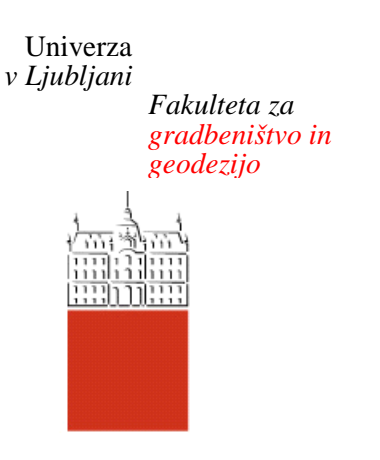

*Jamova 2 1000 Ljubljana, Slovenija telefon (01) 47 68 500 faks (01) 42 50 681 fgg@fgg.uni-lj.si*

**UNIVERZITETNI ŠTUDIJ GRADBENIŠTVA PROMETNA SMER**

Kandidat:

# **GREGOR KLANČNIK**

## **PRIMERJAVA DINAMIČNEGA OBREMENJEVANJA V MAKROSKOPSKEM IN MIKROSKOPSKEM MODELU**

Diplomska naloga št.: **3211/PS**

## **COMPARISON OF DYNAMIC ASSIGNMENT IN A MACROSCOPIC AND MICROSCOPIC MODEL**

Graduation thesis No.: **3211/PS**

**Mentor: Predsednik komisije:** doc. dr. Marijan Žura izr. prof. dr. Janko Logar

Ljubljana, 27. 3. 2012

## **POPRAVKI**

Stran z napako Vrstica z napako Namesto Naj bo

## **IZJAVA O AVTORSTVU**

Podpisani Gregor Klančnik izjavljam, da sem avtor diplomske naloge z naslovom »Primerjava dinamičnega obremenjevanja v makroskopskem in mikroskopskem modelu«.

Izjavljam, da je elektronska različica v vsem enaka tiskani različici.

Izjavljam, da dovoljujem objavo elektronske različice v repozitoriju UL FGG.

Ljubljana, 11. 3. 2012 Gregor Klančnik

## **IZJAVE O PREGLEDU NALOGE**

Nalogo so si ogledali naslednji profesorji:

## **BIBLIOGRAFSKO-DOKUMENTACIJSKA STRAN IN IZVLEČEK**

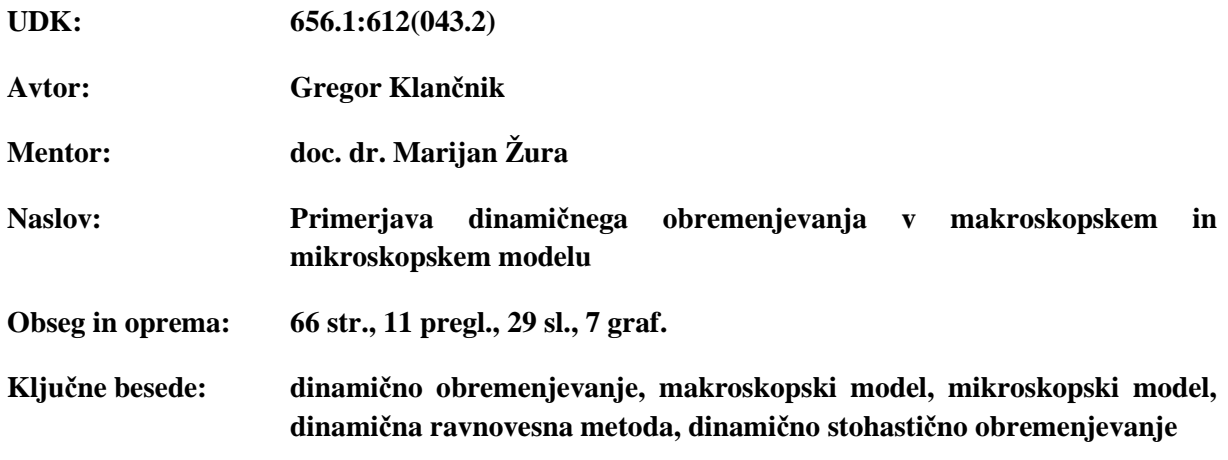

**Izvleček** 

V diplomski nalogi so opisane teoretične osnove dinamičnega obremenjevanja v makroskopskem in mikroskopskem modelu. Dinamično obremenjevanje je primerno za modeliranje konic v mestih, saj se vedno pogosteje pojavlja, da se konice širijo časovno zaradi prestavljanja časa odhoda na zgodnejši ali kasnejši čas. Za modeliranje tega moramo izvorno-ciljno matriko spreminjati s časom, česar ne moremo s statičnim obremenjevanjem. V programu Visum je predstavljeno obremenjevanje v makroskopskem modelu z dinamično ravnovesno metodo (DUE) in dinamično stohastično obremenjevanje z različnimi metodami distribucije: Logit, Kirchhoff, Box-Cox, Lohse in Lohse s spremenljivim parametrom beta. V programu VisSim pa je predstavljeno dinamično obremenjevanje v mikroskopskem modelu. Dinamično obremenjevanje je predstavljeno še na praktičnem primeru modela mesta Murska Sobota, kjer so bili preizkušeni vplivi različnih faktorjev in funkcij programov Visum in VisSim.

## **BIBLIOGRAPHIC-DOCUMENTALISTIC INFORMATION**

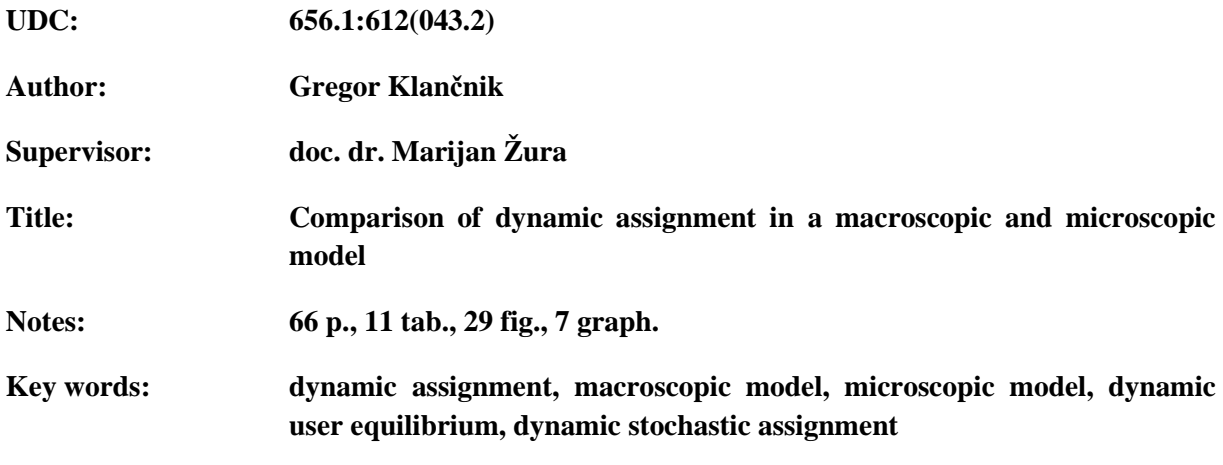

**Abstract** 

This diploma thesis describes theoretical basics of dynamic assignment in a macroscopic and a microscopic model. Dynamic assignment is useful for modeling rush hours in urban areas because temporal spreading of peak hours is increasingly common phenomenon due to shifting the departure earlier or later in time. To model this phenomenon the origin-destination matrix has to be modified through time, which is not possible with static assignment. The assignment in macroscopic model is presented in program Visum with Dynamic User Equilibrium (DUE) and with Dynamic Stochastic assignment method with different distribution models: Logit, Kirchhoff, Box-Cox, Lohse and Lohse with variable beta. The dynamic assignment in microscopic model is presented in the program VisSim. The practical aspect of dynamic assignment is presented on a model of the town Murska Sobota where influence of various factors and functions in programs Visum and VisSim was tested.

## **ZAHVALA**

Za pomoč pri izdelavi diplomske naloge se zahvaljujem mentorju doc. dr. Marijanu Žuri in ostalim zaposlenim na Prometno-tehniškem inštitutu. Za podporo med študijem se zahvaljujem družini in prijateljem.

## **KAZALO VSEBINE**

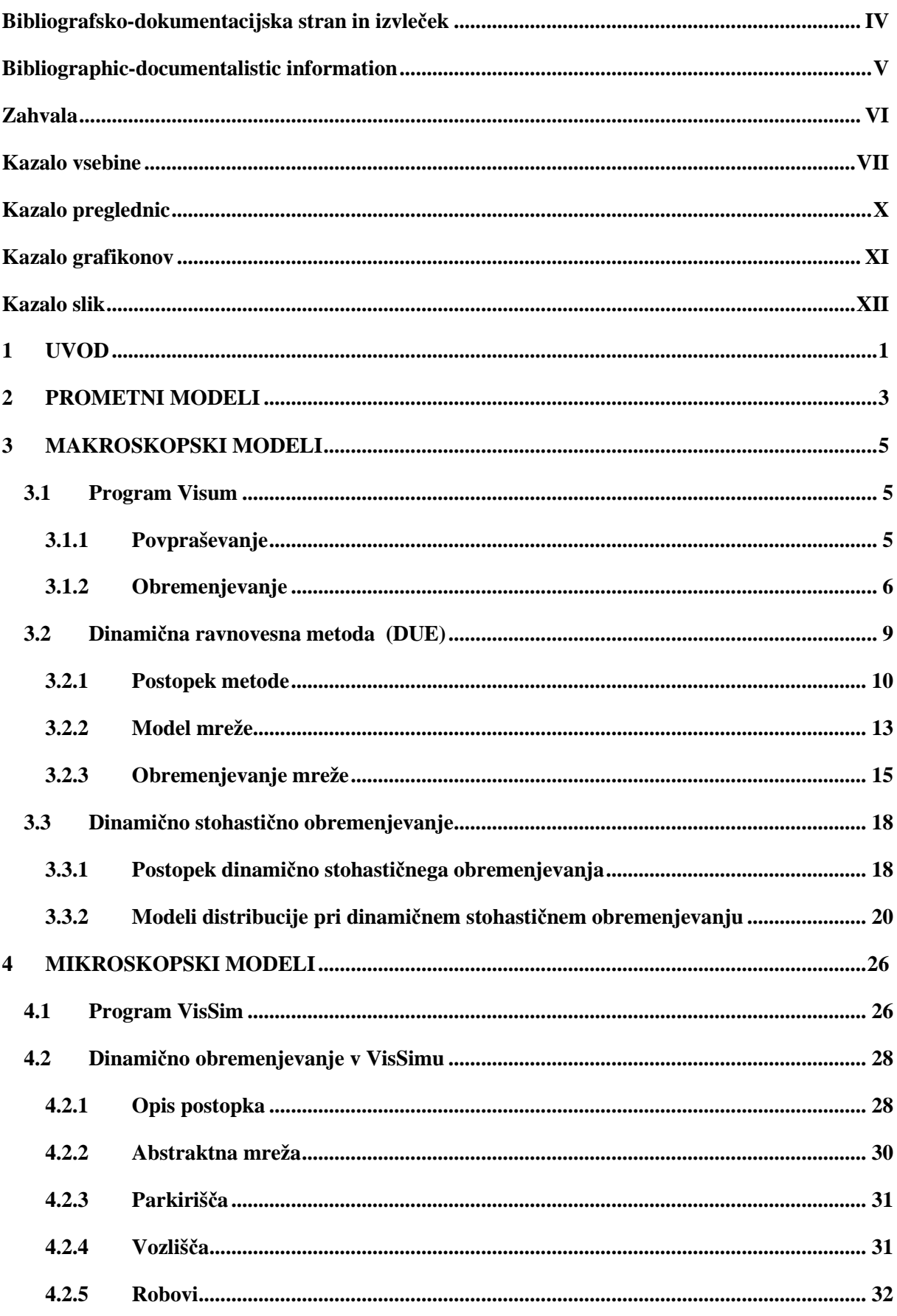

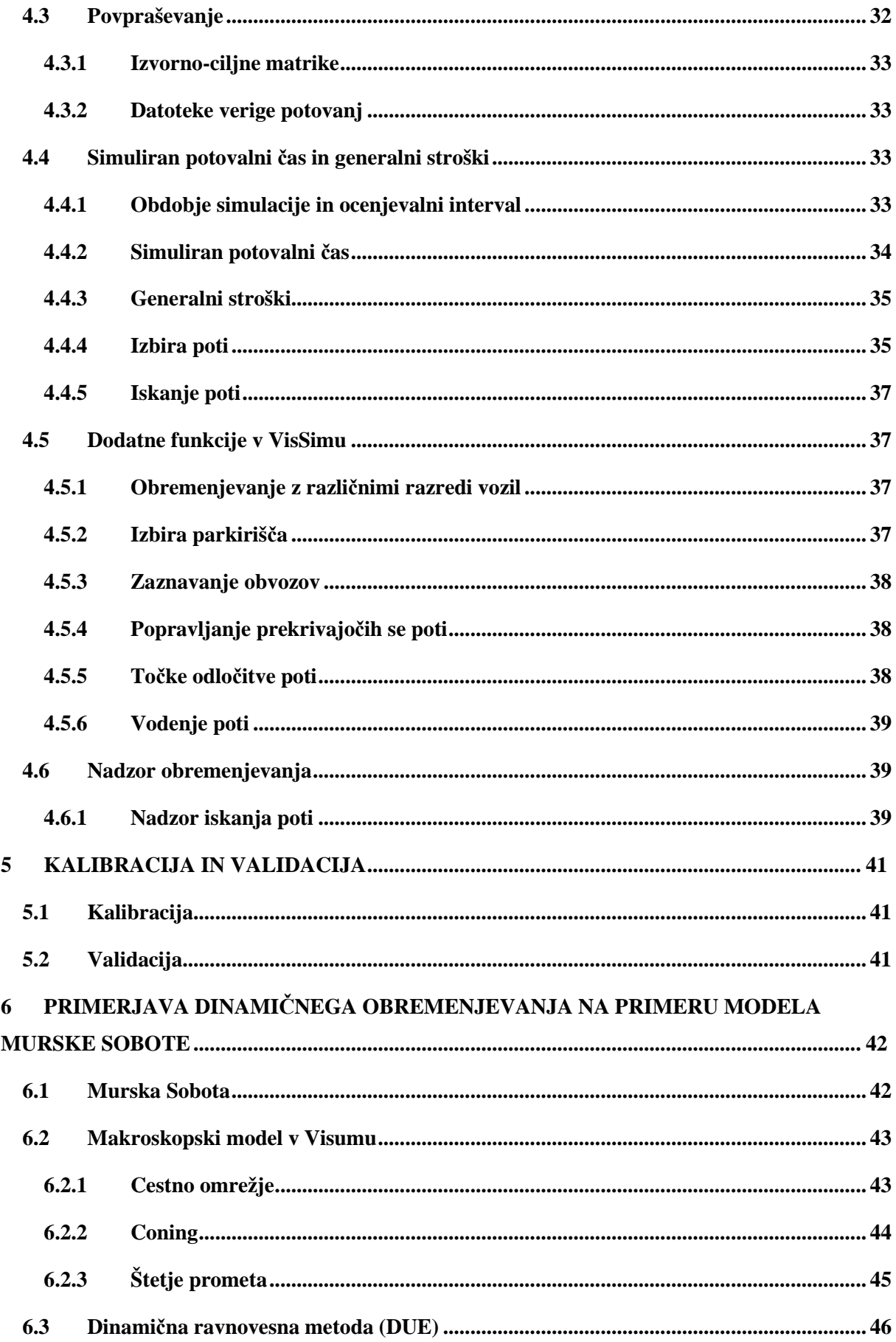

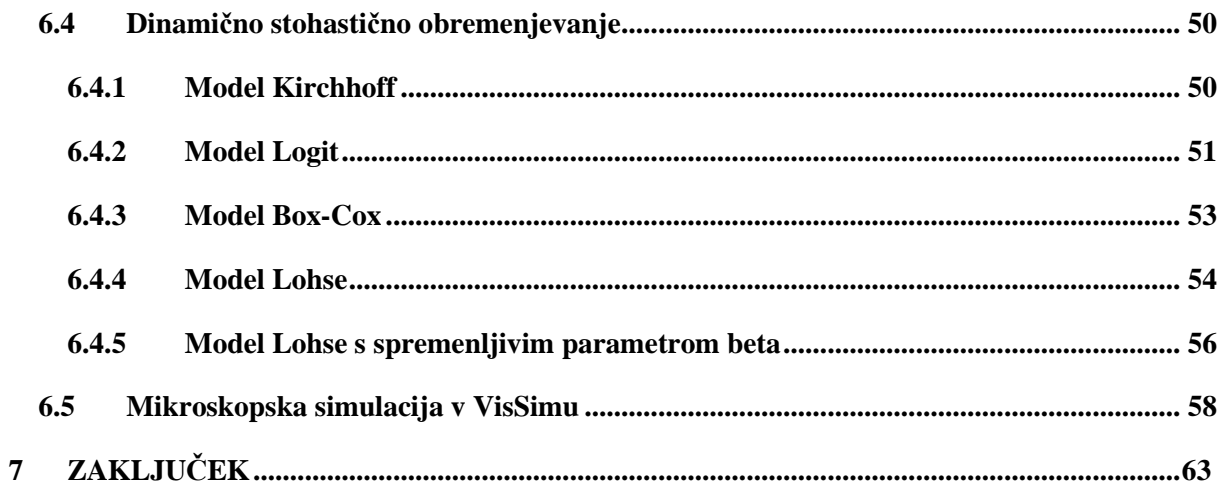

## **KAZALO PREGLEDNIC**

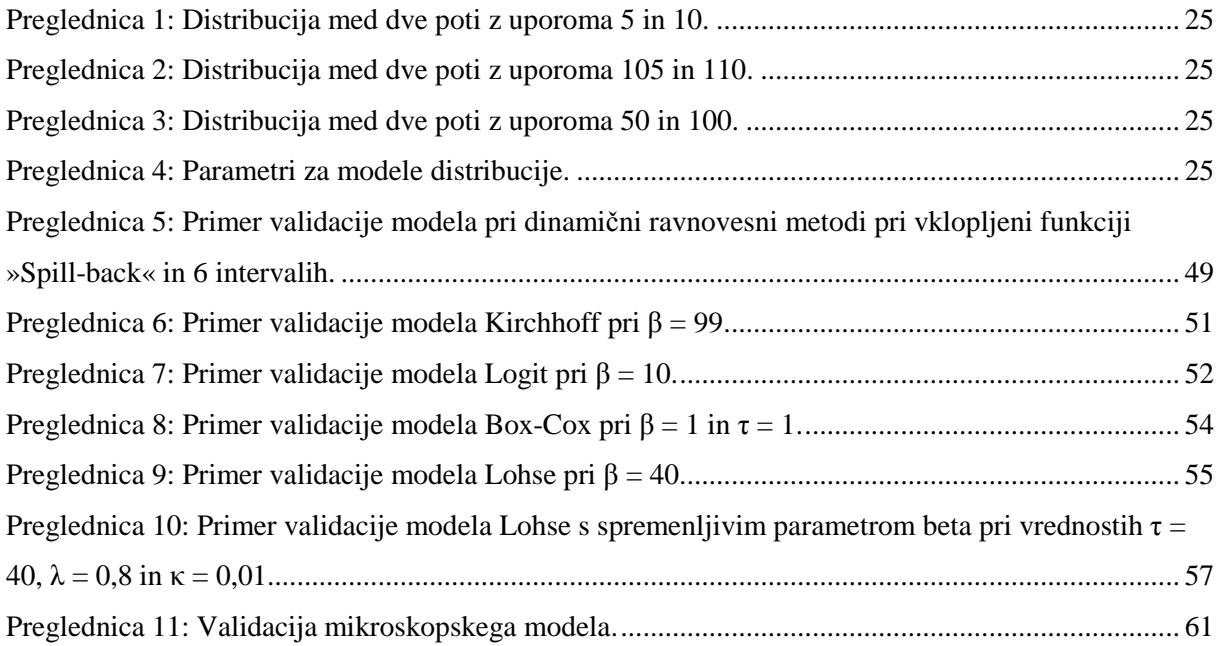

## **KAZALO GRAFIKONOV**

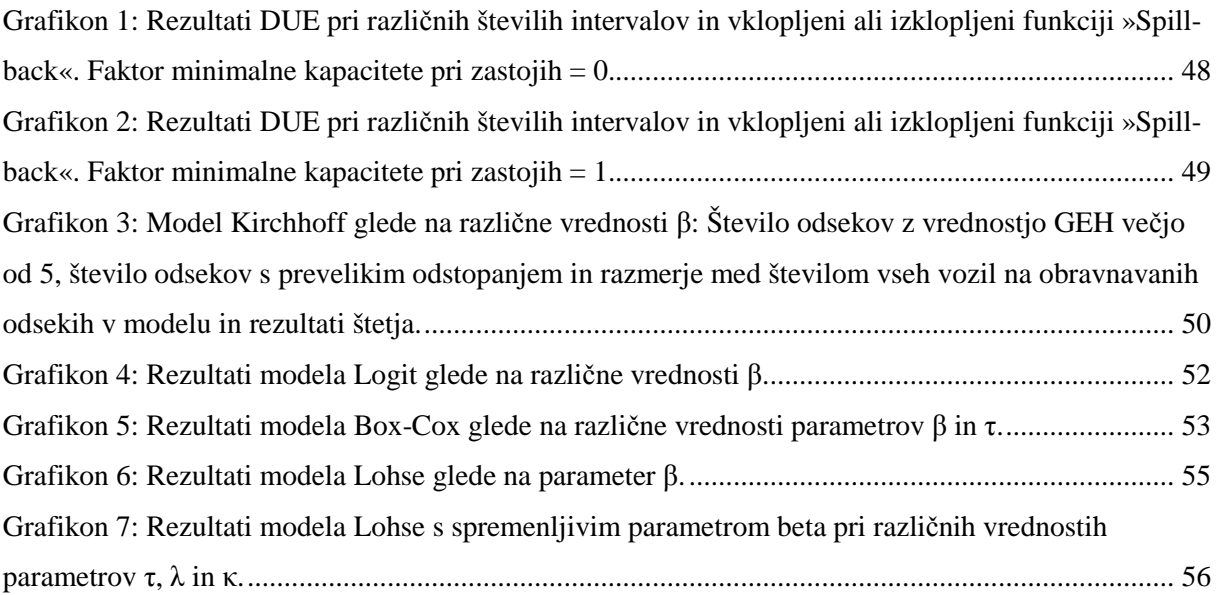

## **KAZALO SLIK**

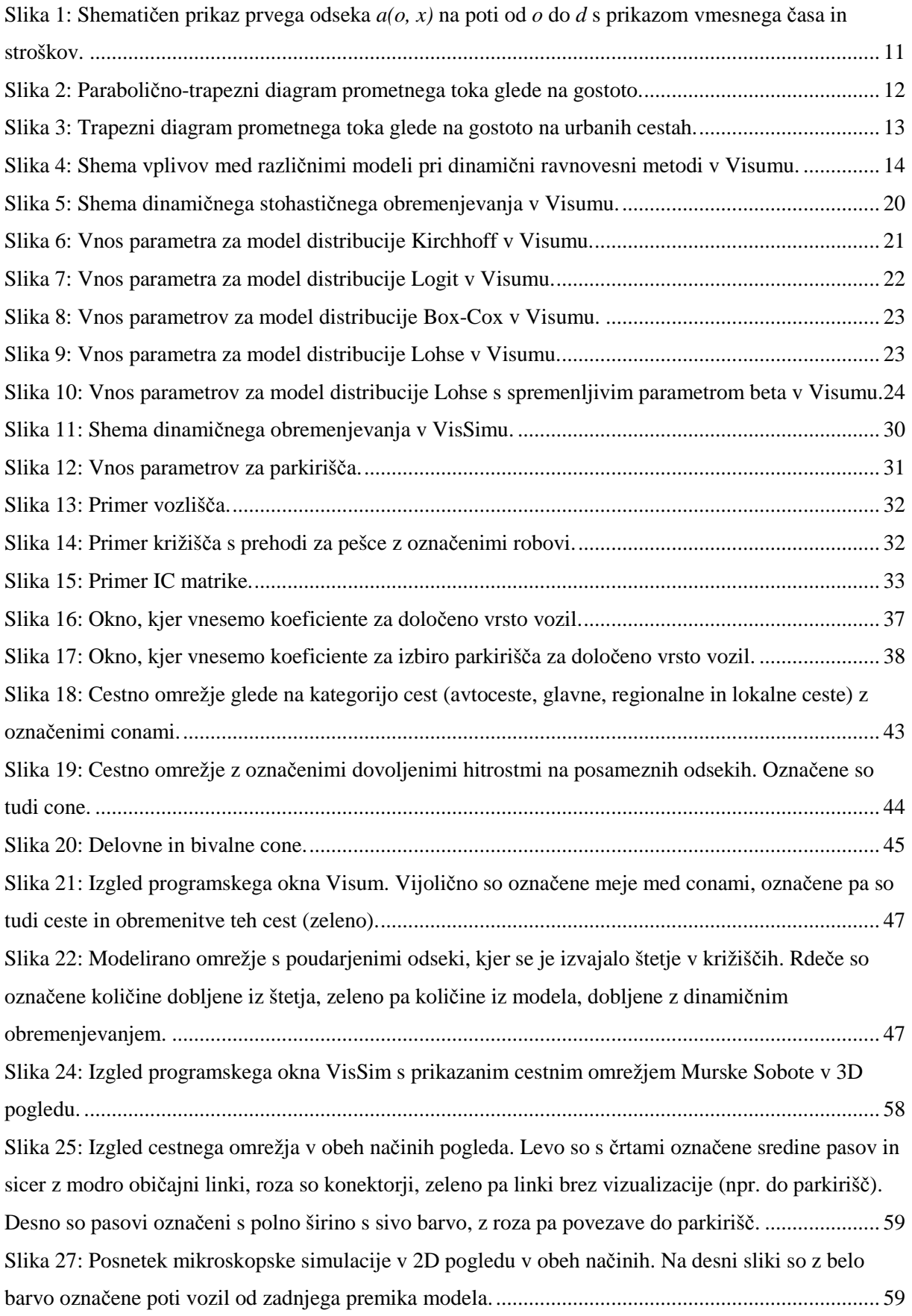

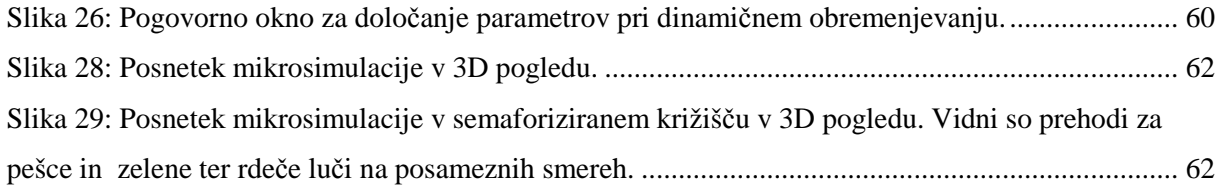

#### **1 UVOD**

Promet je dandanes eden izmed pomembnih kazalnikov stopnje razvoja v posamezni državi ali regiji. Obseg prometa kaže na stanje gospodarstva: več kot je prometa, bolj živo je trgovanje in izmenjava dobrin, po drugi strani pa si ljudje v razvitih državah lahko privoščijo daljša in pogostejša potovanja. Dobro razvit prometni sistem spodbuja rast gospodarstva, razvito gospodarstvo pa po drugi strani spodbuja naraščanje prometa. Kaj za neko manj razvito občino ali pokrajino pomeni izgradnja avtoceste v bližini, smo lahko v preteklih dvajsetih letih doživeli tudi v Sloveniji. Občine z neposrednim pristopom do priključka so si lahko privoščile izgradnjo poslovno-obrtnih con, zmanjšala se je brezposelnost, nadalje se je povečalo število prebivalcev, medtem ko so se iz ostalih predelov ljudje izseljevali. Na Slovenskem pa se to ne dogajalo prvič; že v 19. stoletju so si ljudje prizadevali, da bi železnica potekala skozi njihov kraj. Vedeli so, da so bile tako njihove možnosti razvoja na vseh področjih veliko večje.

V zadnjem času pa se je promet ponekod tako povečal, da lahko deluje destimulativno na gospodarstvo. Zgoščen promet nam zmanjša hitrost in poveča potovalne čase ter tako lahko odvrne potrošnike in investitorje od nekega predela mesta. Pravilno urbanistično planiranje skupaj s prometnim planiranjem bi moralo še pravočasno preprečiti take anomalije.

Prometna stroka se je z razvojem računalništva lahko močno okrepila tudi na področju planiranja in vodenja prometa in ne le projektiranja. Prometno planiranje se še vedno hitro razvija, tako da so nam z vsakim letom na voljo posodobljene različice prometnih programov. Poznavanje teh programov in njihovih funkcij pa je pogoj, da jih lahko uporabimo v pravem primeru in tako oblikujemo čim bolj realne prometni model.

Dinamično obremenjevanje prometnih modelov se je pojavilo kot odgovor na zgoščene prometne razmere v mestih v času konic. Cestno omrežje je v času jutranje in popoldanske konice postalo polno izkoriščeno, prometni tokovi se v kritični uri niso mogli več povečevati, zato so se konice začele širiti časovno. Ljudje so se začeli izogibati konic ne samo s spreminjanjem svoje poti, ampak tudi s prestavljanjem časa odhoda na zgodnejši ali kasnejši čas. Omrežje je tako postalo polno izkoriščeno dalj časa, izognili pa smo se tudi potrebi po gradnji novih odsekov za omilitev konic. Brez časovnega širjenja konic bi bili namreč takrat priča prometnemu kolapsu, čeprav bi bilo omrežje kako uro prej še prazno. Take rezultate nam dajo tudi modeli s statičnim obremenjevanjem, ki ne upoštevajo časovne komponente. Modeli z dinamičnim obremenjevanjem pa za vozilo poleg najboljše poti iščejo tudi najboljši čas odhoda.

Diplomska naloga je sestavljena iz uvoda, jedra in zaključka. Jedro je sestavljeno iz dveh delov: v prvem so opisane teoretične osnove dinamičnega obremenjevanja, v drugem delu pa je dinamično obremenjevanje predstavljeno na praktičnem primeru. Obravnavana je faza dinamičnega obremenjevanja tako v makroskopskem kot tudi mikroskopskem modelu. Pri tem sta bila uporabljena programa iz sklopa PTV Vision: Visum za makroskopsko in VisSim za mikroskopsko modeliranje. Pri obeh je opisan postopek obremenjevanja in funkcije, ki jih programa omogočata. Opisani so dinamična ravnovesna metoda in metoda dinamičnega stohastičnega obremenjevanja v makroskopskem modelu ter dinamično obremenjevanje z različnimi modeli distribucije v mikroskopskem modelu. Uporabo takih načinov obremenjevanja je prikazana na modelu Murske Sobote, kjer se je na obstoječem modelu s spreminjanjem parametrov skušalo približati realnemu stanju. Pravilnost modelov se je preverjala s postopkom validacije.

#### **2 PROMETNI MODELI**

Za lažji pregled realnega prometnega stanja pogosto uporabljamo modele. Z modeli promet poenostavimo in ga razstavimo na osnovne koncepte ter ga predstavimo na grafičen oziroma matematičen način. V prometnem inženirstvu uporabljamo le analitične modele, fizikalnih pa ne, saj slednji tu niso uporabni. Analitični modeli so sestavljeni iz enačb, s katerimi so povezane prometne količine.

Namen modeliranja je predvideti in predstaviti učinke prometnega omrežja brez poseganja vanj. Tako lahko preverimo vpliv neke spremembe v mreži, še preden do nje dejansko pride. Preverimo lahko, kakšne učinke bo npr. imela obvoznica. Mogoče sploh ne bi imela pozitivnih učinkov, kar bi drugače izvedeli šele po končani gradnji in porabljenem denarju. Na računalniku lahko enostavno preverimo več variant rešitve nekega problema in se na podlagi tega odločimo za najsmotrnejšo. Preverimo pa lahko tudi stanje trenutnega omrežja v prihodnosti, če bo promet še vedno naraščal. Današnja programska oprema na tem področju nam lahko da dovolj zanesljivo natančne rezultate.

Modele med seboj ločimo glede na obseg obdelave: mikroskopske, makroskopske in mezoskopske. Mikroskopski modeli opisujejo gibanje vsakega posameznega vozila na podlagi teorije sledenja vozil. Posameznemu vozilu sledimo po omrežju, pri čemer upoštevamo njegovo obnašanje: pospeševanje, pojemanje, menjava pasov, prehitevanje, zavijanje in sprejemanje vrzeli. Makroskopski modeli pa opisujejo gibanje prometnega toka na splošno in obravnavajo razmerja med lastnostmi prometnega toka, kot so gostota, tok, hitrost in podobno. So najmanj natančni in so primerni za obdelavo večjih območij, njihove rezultate pa nato lahko uporabimo za natančnejše modeliranje na manjšem območju v mikroskopskem modelu. Mezoskopski modeli so po nivoju obdelave med mikro in makroskopskimi. Opisujejo gibanje skupin vozil, pokažejo nam pa, kako te skupine reagirajo med seboj.

Modele lahko razdelimo tudi na stohastične in deterministične. Stohastični modeli uporabljajo naključne spremenljivke, npr. pri računanju časa odhoda ali pa glede obnašanja vozila (hitrost, razmik do naslednjega vozila, pospešek …). Stohastična je tudi npr. porazdelitev vozil med različne poti. Zaradi uporabe spremenljivk je rezultat vsakič drugačen, medtem ko je pri determinističnem vedno enak. Slednji namreč ne uporabljajo naključnosti, ampak vsakič uporabijo enake vhodne podatke. Stohastični modeli se tako bolj približajo realnemu stanju.

Poleg modelov s statičnim prometnim tokom poznamo tudi take s časovno odvisnim tokom. Ti modeli se med seboj razlikujejo glede na časovne karakteristike prometnega toka v simulaciji. Pri modelih s statičnim prometnim tokom ostane izvorno-ciljna matrika enaka ves čas analize. Modeli časovno odvisnega toka pa časovno spreminjajo izvorno-ciljno matriko. Ta se lahko spremeni vsako uro, lahko pa tudi na minuto. Tako spreminjanje je uporabno npr., kadar modeliramo promet ob večjih dogodkih ali pa ob konicah.

## **3 MAKROSKOPSKI MODELI**

Makroskopski modeli opisujejo splošno gibanje prometnega toka. Primerni so za analizo večjih območij in so manj natančni kot mikroskopski. Pogosto jih uporabimo kot podlago za nadaljnjo obdelavo prometa na mikroskopskem nivoju. Primerni so za primerjavo variant in analizo učinkov prometnega planiranja in napovedovanje prometnih obremenitev v prihodnosti.

Prometni model lahko razdelimo na povpraševanje in obremenjevanje. Pri povpraševanju dobimo število potovanj, v fazi obremenjevanja pa potovanjem določimo potek po prometnem omrežju. Povpraševanje lahko razdelimo na faze generacije, distribucije in izbire prometnega sredstva. Te tri faze skupaj z obremenjevanjem sestavljajo t. i. štirifazni prometni model.

## **3.1 Program Visum**

Visum je program za makroskopsko modeliranje prometa v okviru sistema PTV Vision, ki ga razvija nemško podjetje PTV. Program vsebuje vse štiri faze prometnega modeliranja, naenkrat pa lahko obravnava več vrst prometnih sredstev hkrati. Visum loči promet na osebni (PrT) in javni promet (PuT).

Model prometnega omrežja v Visumu je sestavljen iz več elementov, najpomembnejši so naslednji:

- − linki: predstavljajo cestne povezave med križišči. Določene imajo lastnosti, kot so: dovoljena hitrost, število pasov, dovoljena prometna sredstva, kapaciteta,
- − konektorji: predstavljajo povezave med conami in linki,
- − cone: predstavljajo vir prometa na določenem območju,
- zavoji: predstavljajo dovoljene smeri v križiščih.

## **3.1.1 Povpraševanje**

Povpraševanje je število vseh potovanj, ki potekajo po obravnavanem območju. Kot potovanje je mišljeno vsako gibanje od izvora do cilja. Delimo jih glede na čas (jutranja, opoldanska, popoldanska konica), namen (delo, šola, službena pot, nakupovanje, potovanja, ki niso vezana na dom, ostalo), vrsto prometnega sredstva, idr. Število potovanj dobimo iz faz generacije, distribucije in izbire prometnega sredstva.

#### **3.1.2 Obremenjevanje**

Zadnja od štirih faz prometnega planiranja je obremenjevanje. V tej fazi izračunamo prometne obremenitve glede na prometni sistem in prometne tokove. Za vsako potovanje določimo najboljšo pot glede na čas, dolžino, ostale stroške in tudi kapaciteto posameznega odseka. Obstaja več metod, kako dobimo te najboljše poti.

#### **3.1.2.1 Metoda vse ali nič**

Je najbolj enostavna. Predpostavimo, da vsa vozila izberejo isto pot, in sicer tisto, ki ima najmanjše skupne stroške. Ne upoštevamo pa kapacitete poti, zato je primerna le za manjše količine prometa in kadar so med potmi večje razlike v stroških.

#### **3.1.2.2 Metode z upoštevanjem kapacitetnih omejitev**

Pri teh metodah upoštevamo, da povečanje prometa na določeni poti zmanjša njeno prepustnost. Vsaka pot ima kapaciteto, preko katere je ne moremo obremenjevati. Na poteh se vzpostavi neko ravnovesje, ki ga je v svojih dveh principih povzel angleški prometni analitik John Glen Wardrop:

- 1. Wardropov princip: Potovalni časi na vseh uporabljenih poteh so enaki in so krajši od potovalnega časa po katerikoli neuporabljeni poti.
- 2. Wardropov princip: V ravnovesju je povprečje potovalnih časov minimalno.

Pri kompleksnejših omrežjih takega ravnovesja ne bi mogli dobiti analitično, ampak se moramo posluževati algoritmov, dokler ne dobimo zadovoljivo natančnega rezultata.

#### **3.1.2.3 Inkrementna metoda**

Omrežje v vsakem koraku obremenimo z delom celotne obremenitve. Celotno obremenitev razdelimo na dele, v vsakem koraku pa v omrežje dodamo dodaten del (inkrement). Po vsakem koraku program izračuna nove upore in generalne stroške poti na podlagi rezultatov prejšnjega koraka. Več korakov uporabimo, natančnejša je metoda.

#### **3.1.2.4 Ravnovesna metoda**

Ta metoda razdeli obremenitve v skladu z Wardropovim prvim načelom: Vsako vozilo izbere pot tako, da so potovalni časi na alternativnih poteh enaki in bi menjava poti zanj povečala potovalni čas. To ravnovesje se doseže z dvojnim iterativnim postopkom, ki temelji na inkrementalni metodi. V notranji iteraciji preusmerjamo vozila med dvema odsekoma, dokler ne dosežemo želenega ravnovesja, v zunanji pa preverjamo, če lahko najdemo poti z manjšim uporom.

#### **3.1.2.5 Ravnovesna metoda LUCE (Linear User Cost Equilibrium)**

Uporablja poseben algoritem LUCE, s katerim dosežemo visoko hitrost konvergence, medtem ko obremenjujemo za vsak izvorno-ciljni par več poti naenkrat.

#### **3.1.2.6 Metoda učnega procesa**

Metoda za osnovo uporablja metodo »vse ali nič«. V vsaki iteraciji se uporabi upor iz sedanje in prejšnje iteracije. Vozniki imajo torej informacije o stanju omrežja v prejšnji iteraciji, zato v naslednji uporabijo poti, ki se izkažejo za boljše. Metoda je osnova dinamičnega obremenjevanja.

## **3.1.2.7 Obremenjevanje s kapacitetno analizo križišč (ICA)**

Ta metoda se osredotoča na upore v križiščih. Zavoji, pasovi in ostale podrobnosti v križiščih so detajlneje obdelani.

#### **3.1.2.8 Metoda Tribut**

Gre za bikriterialno razporejanje prometa. Enakovredno upoštevamo potovalni čas in stroške. Primerna je za ugotavljanje vpliva cestninjenja. Izbira poti je modelirana z definiranjem vrednosti časa kot naključne spremenljivke, ki je porazdeljena log-normalno.

#### **3.1.2.9 Multimodalno obremenjevanje**

Pri takšnem obremenjevanju lahko istočasno obremenjujemo različne tipe vozil in vrst prometa. Kot osnovo lahko uporabimo inkrementno metodo, ravnovesno metodo, metodo učnega procesa ali metodo Tribut.

#### **3.1.2.10 Intermodalno obremenjevanje**

Omogoča kombinirano obremenjevanje različnih vrst prometnih sredstev. Tako lahko modeliramo npr. P+R sisteme, javni promet in podobno. Omrežja različnih transportnih sistemov se morajo prekrivati.

#### **3.1.2.11 Stohastično obremenjevanje**

Pri stohastičnem (naključnem) obremenjevanju se predvideva, da vozniki nimajo popolnega nadzora nad omrežjem, vozniki imajo tudi različne lastne preference, po kateri poti se želijo voziti, različno dojemajo vpliv stroškov, časa in razdalje. Tako lahko uporabijo tudi ne-najboljše poti. Prometne obremenitve se med najdene najboljše poti razdelijo z enim od modelov distribucije (Logit, Kirchhoff, Box-Cox, Lohse, Lohse s spremenljivim beta), pri čemer se upošteva tudi, koliko so si posamezne poti med seboj podobne.

#### **3.2 Dinamična ravnovesna metoda (DUE)**

Analize cestnega omrežja s statičnim obremenjevanjem temeljijo na predpostavki, da so določene vrednosti (prometne obremenitve, potovalni časi, stroški) ves čas analiziranega obdobja enake. S statičnim obremenjevanjem dobimo dovolj zanesljive rezultate v času konstantnih obremenitev, ne moremo pa analizirati večjih sprememb obremenitev, npr. v času konic, ali spreminjanja lastnosti mreže (spremenljive cestnine, pasovi s spreminjanjem smeri vožnje, semaforji). Z njim ne moremo modelirati nekaterih pomembnih dinamičnih dogodkov, kot je npr. pojav začasnih kolon zaradi trenutnega prenasičenja odseka ali pa napredovanja kolon nazaj. Za take primere uporabimo dinamične modele. Dinamična ravnovesna metoda se od statične razlikuje po tem, da upošteva tudi časovno dimenzijo, saj se koristnost določene poti spreminja s časom.

Dinamična ravnovesna metoda (DUE – Dynamic User Equilibrium) je primerna na naslednjih področjih:

- − simulacije močno zgoščenih urbanih mrež, ki so pogosto prenasičene, zastoji pa vsakodnevno napredujejo po mreži nazaj,
- − simulacije mrež, kjer zastoji povzročajo spremembe poti,
- simulacije mrež v realnem času, npr. časovno spremenljive cestnine, semaforski programi, pasovi s spremenljivo uporabo …,
- simulacije učinkov nezgod,
- simulacije evakuacij.

Namesto simulacijskega pristopa se v tej metodi uporabi pristop časovnega profila, kjer je vrednost dane spremenljivke določena kot funkcija časa za vso dobo analize glede na časovne profile ostalih spremenljivk. Za ostale spremenljivke predpostavimo fiksne trenutne vrednosti, ki smo jih dobili po iteracijah.

Pojav prelivanja zastojev na predhodne odseke se lahko modelira s funkcijo »Spill-back«. Če je vklopljena, so kapacitete ozkih grl omejene, tako da na odseku ni več vozil, kot jih je možno.

Izbira poti je možna na deterministični ali stohastični (Probit) način. Deterministični DUE je v skladu z Wardropovim prvim načelom definiran kot stanje, kjer nihče ne more zmanjšati svojih potovalnih stroškov z menjavo poti. Stohastični DUE pa je definiran podobno, le da so tu stroški modelirani kot naključne spremenljivke. Kot stroške upoštevamo stroške, kot jih zaznavajo vozniki, ta vrednost pa ni natančno znana. Predvidevamo, da vozniki upoštevajo aktualne stroške, torej vsoto posameznih stroškov po odsekih glede na čas vstopa v odsek (to so stroški, ki bi jih dejansko imeli, če bi potovali po tej poti) in nato izberejo pot z minimalnimi stroški, saj se odločajo racionalno. V tem se DUE razlikuje od DUO (Dynamic User Optimum), kjer se vozila odločajo na podlagi trenutnih stroškov na loku, torej stroških, ki se po odsekih računajo v trenutku odhoda iz izvora. Ti stroški pa so lahko različni od stroškov, ki jih bo vozilo dejansko imelo, ko bo prispelo do določenega odseka (Gentile, 2006).

#### **3.2.1 Postopek metode**

Potovanja v DUE metodi so predstavljena z usmerjenim grafom *G = (N, A)*, kjer je *N* množica vozlišč, *A* pa je množica odsekov. Naziv odsek se v tem smislu nanaša na linke, zavoje in konektorje. Z nazivom vozlišče pa tu mislimo na vozlišča ali cone. Vsak odsek *a* je določen z začetnim vozliščem ali repom *TL(a)* in končnim vozliščem ali glavo *HD(a)*.

 $a = (TL(a), HD(a))$ 

Izvori in cilji poti sestavljajo podmnožico vozlišč *C* (centroidi). Ko potujemo od vozlišča *o Є C* do cilja *d C* C, upoštevamo končno množico poti od *o* do *d*  $K_{od}$ . Graf *G* je močno povezan, torej  $K_{od} \neq \emptyset$ . Množica odsekov, ki vstopajo v vozliče *o*, predstavlja njegovo zadnjo zvezdo *BS(x)*, odseki, ki izstopajo iz vozlišča, pa njegovo prednjo zvezdo *FS(x)*.

 $FS(x) = \{a \in A : TL(a) = x\}$  $BS(x) = \{a \in A : HD(a) = x\}$ 

 $A(k)$  ... zaporedje odsekov, ki se sestavljajo pot  $k \in K_{od}$  od  $o$  do  $d$ . *D od(τ)* … vozila, ki potujejo od izvora *o* k cilju *d* in začenjajo pot ob času *τ fa(τ)* … prometni tok, ki ob času *τ* potuje po odseku *a Fa(τ)* … kumulativni prometni tok, ki do časa *τ* potuje po odseku *a* 

Velja:

$$
Fa(\tau)=\int_{-\infty}^{\tau}f_a(\sigma)d\sigma
$$

*ua(τ)* … izhodni tok iz odseka *a* ob času *τ ca(τ)* … stroški potovanja po odseku *a* za vozila, ki vstopajo ob času *τ ta(τ)* … izstopni čas iz odseka *a* za vozila, ki vstopajo ob času *τ ta -1(τ)* … vstopni čas v odsek *a* za vozila, ki izstopajo ob času *τ*  $C_k(\tau)$  … stroški poti  $k \in K_{od}$  od *o* do *d* za vozila, ki odhajajo iz *o* ob času  $\tau$ *T*<sub>*k*</sub>(*τ*) … skupen potovalni čas poti *k C K*<sub>*od*</sub> od *o* do *d* za vozila, ki odhajajo iz *o* ob času *τ*  Potovalni stroški se lahko s časom spreminjajo, zato bi bilo lahko kdaj najugodneje, da bi vozilo na nekem vozlišču počakalo. V matematičnem orisu metode pa se predvideva, da čakanje na vozliču ni dovoljeno, dovoljeno pa je kroženje po poteh.

Če čakanje ni dovoljeno, potem je skupen potovalni čas *Tk(τ)* vsota potovalnih časov odsekov, ki sestavljajo pot. Če velja, da se posamezni stroški seštevajo, potem podobna trditev velja tudi za stroške poti  $C_k(\tau)$ .

Pot *k* razdelimo na odsek  $a = (o, x) \in A$ , ki je prvi odsek te poti, in  $h \in K_{xd}$ , ki je preostanek te poti. Glede skupnega časa in skupnih stroškov veljata enačbi:

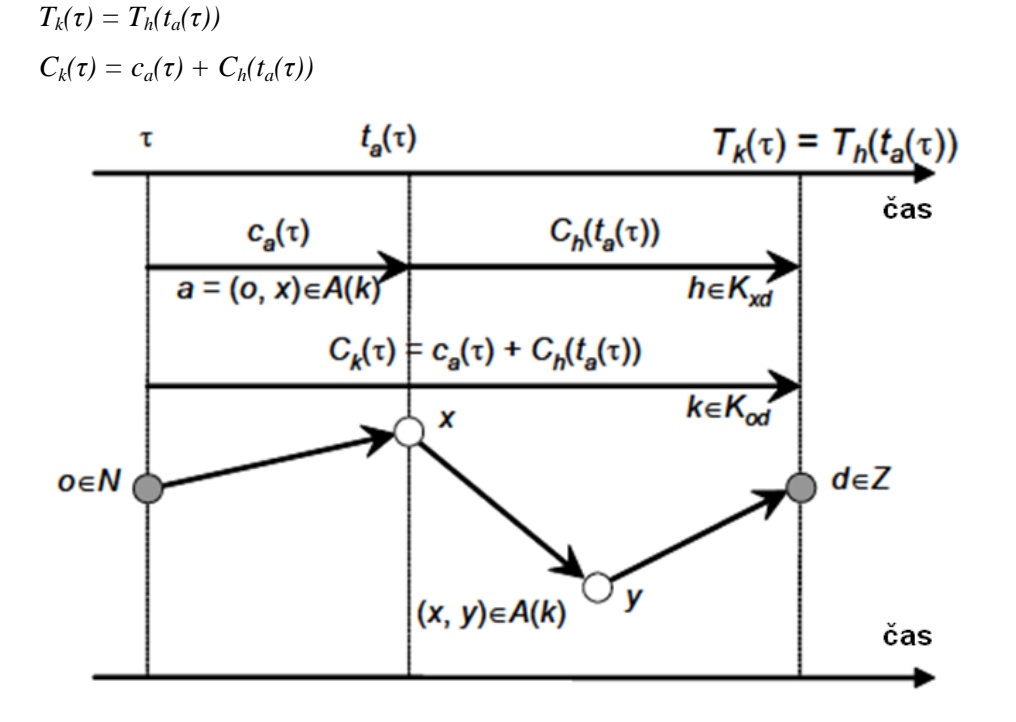

**Slika 1: Shematičen prikaz prvega odseka** *a(o, x)* **na poti od** *o* **do** *d* **s prikazom vmesnega časa in stroškov.** 

Pravilo, da prvi, ki vstopi, tudi zadnji izstopi, First In First Out (FIFO), lahko za odsek *a* zapišemo:  $t_a(\tau) > t_a(\tau)$ , če je  $\tau' > \tau$ 

in podobno tudi za vstopne čase:

$$
t_{xy}^{-1}(\tau') > t_{xy}^{-1}(\tau)
$$

Vsak odsek *a Є A* lahko poenostavljeno predstavimo, kot da je sestavljen iz enakomerne sredine in dveh ozkih grl na začetku in koncu. Prometni tok je določen s pomočjo poenostavljene teorije kinematičnih valov, po kateri je prometni tok *qa(x, τ)* na točki *x* in času *τ* funkcija gostote vozil *ka(x, τ)* na istem mestu in času. Vsak odsek ima določene parametre:

- − *La*… dolžina
- − *Oa* … kapaciteta vstopnega ozkega grla in homogene sredine
- − *Sa* … kapaciteta izstopnega ozkega grla, ki predstavlja povprečni učinek zmanjšanja kapacitete zaradi križišč

 $S_a \leq Q_a$ 

Vstopna kapaciteta predstavlja kapaciteto ceste izven križišč, izstopna kapaciteta pa ozko grlo zaradi semaforjev ali neprednosti na končnem križišču. Izhodni konektorji so odseki z neskončno vstopno kapaciteto, vstopni konektorji pa odseki z neskončno izhodno kapaciteto. Zavoji pa so predstavljeni kot odseki z dolžino 0, vstopna in izstopna kapaciteta pa sta enaki.

- − *V<sup>a</sup>* … največja dovoljena hitrost (hitrost prostega prometnega toka)
- − *KJa*… največja gostota vozil na odseku (gostota zastoja)
- − *Wa* … hitrost napredovanja nadkritičnega stanja toka

Graf prometnega toka v odvisnosti od gostote je parabolično-trapezne oblike.

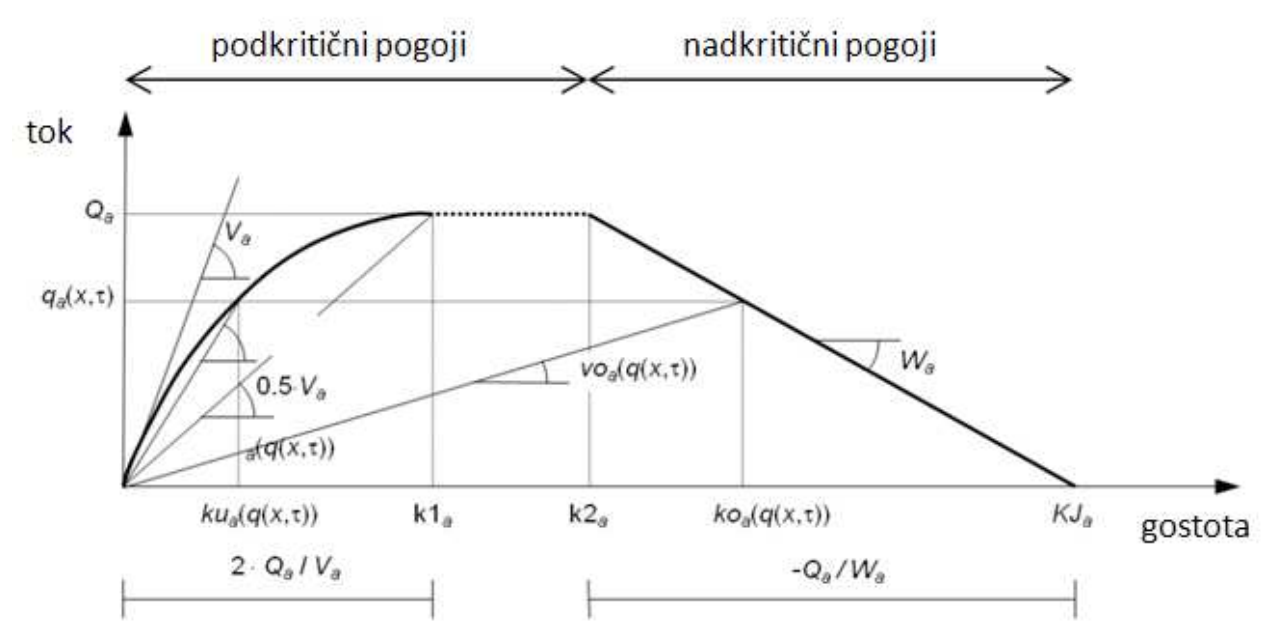

**Slika 2: Parabolično-trapezni diagram prometnega toka glede na gostoto.** 

Področje grafa prometnega toka glede na gostoto lahko razdelimo na dva dela:

- − podkritične pogoje in
- − nadkritične pogoje toka.

Podkritični pogoji se nanašajo na nezgoščen ali delno zgoščen prometni tok. Zgostitvi prometa sledi tudi povečanje prometa.

Nadkritični pogoji se nanašajo na močno zgoščen prometni tok, v katerih se pojavljajo kolone in ustavljanja. Če se promet zgosti, se prometni tok zmanjša.

Pri modeliranju mestnih cest, kjer so hitrosti vozil majhne, lahko predpostavimo, da so hitrosti vozil v podkritičnih pogojih enake dovoljeni hitrosti. V teh primerih lahko namesto parabolično-trapeznega diagrama uporabimo trapeznega.

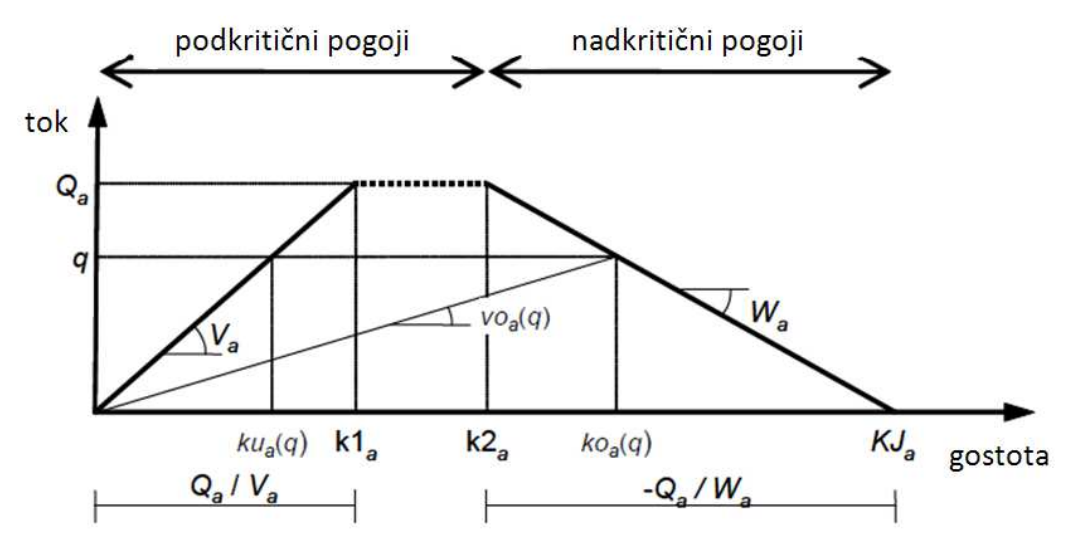

**Slika 3: Trapezni diagram prometnega toka glede na gostoto na urbanih cestah.** 

#### **3.2.2 Model mreže**

Za opis pojava prelivanja zastojev na predhodne odseke vsakemu odseku podamo ozki grli na začetku in koncu.

Vhodna kapaciteta, ki jo omejuje začetno ozko grlo oz. začetna kapaciteta, opisuje pojav naraščanja zastojev na odseku, ki lahko dosežejo začetek odseka in lahko povzročijo zastoje na predhodnem odseku. V tem primeru vhodna kapaciteta omejuje vhodni tok, tako da je število vozil na odseku enako kapaciteti odseka. Kapaciteta odseka pa je funkcija časovno spremenljivega izhodnega toka, saj se gostota zastoja spreminja dinamično v času in prostoru. Prostor, ki ga izpraznijo vozila na začetku kolone, postane dostopno vozilom na koncu kolone šele čez nekaj časa. Gostota stoječe kolone pomnožena z dolžino vozila je tako le največja vrednost kapacitete odseka, ki pa se doseže le, če se kolona ne premika.

Izhodna kapaciteta, ki je omejena s končno kapaciteto, pa ponazarja učinek naraščanja zastojev iz sledečih odsekov, ki lahko povzročijo nadkritično stanje na tem odseku.

Model mreže je krožna kombinacija treh modelov: modela izhodnega toka in potovalnih časov za časovno spremenljive izhodne kapacitete, model vhodne kapacitete in model izhodne kapacitete, ki se

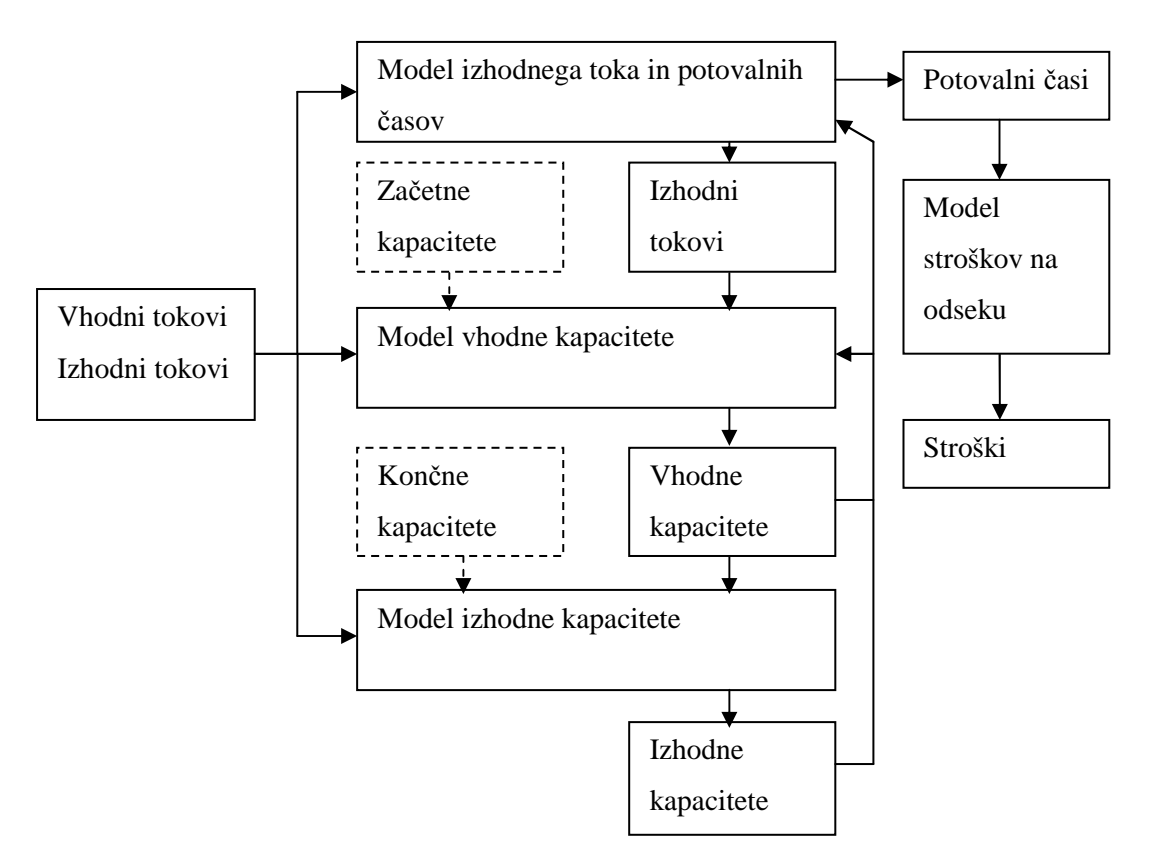

rešujejo iterativno. Potovalni časi, ki so rezultat teh treh modelov, pa se kombinirajo s stroški v modelu stroškov na odseku.

**Slika 4: Shema vplivov med različnimi modeli pri dinamični ravnovesni metodi v Visumu.** 

#### **3.2.2.1 Model izhodnega toka in potovalnih časov za časovno spremenljive izhodne kapacitete**

Predpostavimo, da velja pravilo FIFO in tako vozila ne morejo prehitevati. Če velja, da kapaciteta na koncu roba ni zmanjšana zaradi pojava prelivanja zastojev, potem lahko za vozila, ki vstopajo v rob ob času τ, izrazimo podkritični izhodni čas.

#### **3.2.2.2 Model vhodne kapacitete**

Ta model uporabljamo, če je v Visumu vključena možnost »Spill-back«. Če ta možnost ni vključena, je kapaciteta linka neskončna, vhodna kapaciteta pa nikoli ne preseže začetne.

Za lažje razumevanje si predstavljajmo, da je kolona vozil nestisljiva, torej obstaja samo ena nadkritična gostota. Hitrost kinematičnega vala je torej neskončna. Nadkritično stanje, ki bi se pojavilo na koncu odseka, bi se takoj preneslo proti začetku. To pa ne pomeni, da bi kolona takoj dosegla začetek. Nadkritično stanje na koncu odseka ne učinkuje takoj na podkritično stanje na začetku, ampak se mora odsek prej napolniti. Število vozil, ki je vstopilo v odsek je enako številu vozil, ki je odsek zapustilo, sešteto z vozili, ki zasedajo prostor na njem (kapaciteta zastoja). Kapaciteta zastoja je konstantna skozi čas in je enaka dolžini, deljeni z maksimalno gostoto. Ko zastoj preseže dolžino odseka, postane vhodna kapaciteta enaka izhodni; vozila se torej premikajo kot en tog objekt. V realnosti pa se lahko nadkritična stanja dosežejo pri različnih gostotah.

#### **3.2.2.3 Model izhodne kapacitete**

Pri tem modelu se za določeno vozlišče določi izhodna kapaciteta glede na vhodne kapacitete naslednjih odsekov in glede na kapacitete zavojev. Vozlišča so lahko oblike združujočih ali razdirajočih linkov.

Kadar se v vozliču združi več robov in se nadaljuje kot en rob, govorimo o obliki združujočih linkov. Vhodno kapaciteto tega roba moramo razdeliti med izhodne kapacitete robov, ki se končujejo v tem vozlišču. Predpostavljamo, da se kapaciteta razdeli enakomerno, v skladu z velikostmi izhodnih kapacitet. Če pa je na nekem robu prometni tok manjši od pripadajočega deleža izhodne kapacitete, se prosti del le-te razdeli med ostale robove.

Kadar pa se v križišču končuje le en rob, govorimo o razdirajočih linkih. Izhodni tok tega roba je odvisen od stanja vhodnih kapacitet nasledujočih robov. Če ni prisotnega pojava prelivanja zastojev, je izhodna kapaciteta enaka končni kapaciteti tega roba. Če pa na enem od robov pride do prelivanja zastoja, pa se izhodna kapaciteta zmanjša na vhodno kapaciteto roba z zastojem, saj velja pravilo FIFO. Če je takih robov več, se izhodna kapaciteta zmanjša na raven najmanjše od vhodnih kapacitet.

#### **3.2.2.4 Model stroškov na odseku**

Stroški vozila, ki vstopa v odsek *a* ob času *τ*, se določijo po enačbi:

 $c_a(\tau) = \eta^*(t_{a(\tau)-\tau}) + m_a(\tau)$ 

kjer so *ma(τ)* denarni stroški, *η* pa je vrednost časa.

#### **3.2.3 Obremenjevanje mreže**

#### **3.2.3.1 Dinamično iskanje najkrajše poti**

V dinamičnem modelu se za razliko od statičnega uporablja tudi časovna dimenzija, saj se stroški odsekov, ki sestavljajo pot, ocenjujejo v različnih trenutkih. Skupni stroški se izračunajo po enačbi:

 $C_k(\tau) = c_a(\tau) + C_h(t_a(\tau))$ 

Minimalni stroški med vozliščem *o* in ciljem *d* za vozila, ki začenjajo pot ob času *τ*, so podani po enačbi:

 $w_o^d(\tau) = \min \{ C_k(\tau) : k \in K_{od} \}$ 

Ta enačba je enakovredna Bellmanovi zvezi:  $W_o^d(\tau) = \min \{ C_{ox}(\tau) + w_x^d(t_{ox}(\tau)) \}$ :  $x \in FS(o)$ }

#### **3.2.3.2 Izbira poti in modeli toka po mreži**

Predpostavimo, da so vozniki popolno informirani o prometnem stanju, odločajo pa se racionalno. V tem primeru se uporabljajo le najkrajše poti. Deterministični model izbire poti med izvorom *o* in ciljem *d*, z odhodom ob času *τ*, se ob upoštevanju Wardropovega prvega načela definira:

- Če je pot *k Є Kod* uporabljena, torej je njena verjetnost uporabe *Pk(τ)* pozitivna, njeni stroški  $Ck(\tau)$  so enaki minimalnim stroškom  $w_o^d(\tau)$ .
- Če je pot *k* neuporabljena (verjetnost uporabe je 0), njeni stroški ne morejo biti manjši od minimalnih.

V enačbi se to lahko izrazi tako: *P*<sub>*k*</sub>(*τ*) \* *[C<sub><i>k*</sub>(*τ*) – *w*<sub>*o*</sub><sup>*d*</sup>(*τ*)*]* = 0

Verjetnosti morajo biti nenegativne, njihova skupna vrednost pa mora biti 1.

Če najkrajše poti od *o* do *d* vključujejo več različnih odsekov, ki izhajajo iz vmesnega vozlišča *x*, potem so lahko pogojne verjetnosti teh odsekov odvisne od poti, po kateri smo prišli do *x*. Ker pa upoštevamo, da stroške med seboj le seštevamo, lahko predvidevamo, da so pri določenem vozlišču pogojne verjetnosti enake za vozila usmerjene k istemu cilju. Pri tej predpostavki je verjetnost izbire *P<sub>k</sub>*(*τ*) poti *k C K*<sub>*od*</sub> od *o* do *d* za vozila z odhodom ob času *τ* enaka produktu verjetnosti njenih odsekov *A(k)*. Za vsak odsek upoštevamo čas, ob katerem je vozilo vstopilo vanj.

$$
P_k(\tau)=p_{ox}^{d}(\tau)*P_h(t_{ox}(\tau)),
$$

kjer je *(o, x)* prvi odsek poti *k*, *h Є Kxd* pa je ostanek te poti.

Wardropov pogoj je izpolnjen, ko za pogojne verjetnosti velja:

 $p_{ox}^{\ d}(\tau) \doteq P\left[C_{ox}(\tau) + w_x^{\ d}(t_{ox}(\tau)) - w_o^{\ d}(\tau)\right] = 0$  $\sum_{(o,x)} \varepsilon_{FS(o)} p_{ox}^d(\tau) = 1$ *p*<sub>*ox</sub>*<sup> $d$ </sup>(*τ*)  $\geq$  0</sub>

Glede na enačbo  $w_o^d(\tau) = \min \{ C_k(\tau) : k \in K_{od} \}$ 

lahko sklepamo: vozila, ki izstopajo iz vozlišča *o* ob času *τ* in so namenjena v *d*, lahko izberejo med odseki prednje zvezde *FS(o)* samo odsek *(o, x)*, za katerega velja, da je vsota stroškov *Cox(τ)* in minimalnih stroškov  $w_x^d(t_{ox}(\tau))$ , da dosežejo cilj *d* skozi *x*, enaka minimalnim stroškom  $w_o^d(\tau)$ .

#### **3.3 Dinamično stohastično obremenjevanje**

Dinamično stohastično obremenjevanje se od statičnega stohastičnega obremenjevanja razlikuje po tem, da upošteva še časovno komponento. V urbanih središčih se namreč dogaja, da se obdobje konice širi, saj vozniki svoja potovanja začenjajo prej ali kasneje. Pri statičnem obremenjevanju ni pomemben čas odhoda. Vozila oz. vozniki morajo le izbrati najboljšo izmed ponujenih poti. Dinamično obremenjevanje pa omogoča analizo začasnih preobremenitev mreže. Ker se kapacitete elementov spreminjajo s časom, so različne poti izbrane ob različnih časih, možno pa je tudi prestavljanje odhoda.

Pri dinamičnem obremenjevanju je obdobje obremenjevanja (npr. 24 ur) razdeljeno na časovne izseke enake dolžine (npr. 15 min). Le iskanje alternativnih poti za neko potovanje ni določeno s časom, vse ostale operacije vključujejo tudi časovno dimenzijo. Najboljše poti se podobno kot pri statičnem stohastičnem obremenjevanju iščejo z naključnim spreminjanjem uporov.

Za vsak časovni izsek znotraj intervala je določen delež celotnega povpraševanja z določenim časom odhoda. Izbrane poti in izbran interval odhoda združimo v pare, ki jih imenujemo povezave. Upor povezave je sestavljen iz upora mreže in razlike med želenim in dejanskim časom odhoda. Za določitev upora mreže so za vsak časovni izsek shranjeni podatki o obremenitvah in potovalnih časih za vsak element mreže. Čas potovanja dobimo torej tako, da za vsak element poti upoštevamo potovalni čas v tistem časovnem izseku, v katerem potujemo preko elementa.

Po obremenjevanju posameznih povezav so elementi mreže obremenjeni s povpraševanjem za vsak časovni izsek. Iz rezultatov tega obremenjevanja dobimo nove upore elementov.

#### **3.3.1 Postopek dinamično stohastičnega obremenjevanja**

Postopek na spodnji sliki je podoben iteraciji statičnega stohastičnega obremenjevanja, razlikuje se v podkorakih, kjer se upoštevajo povezave (kombinacija poti in časa odhoda) namesto poti. Razdeljen je na zunanjo iteracijo iskanja povezav in notranjo iteracijo izbire povezave in obremenjevanja mreže.

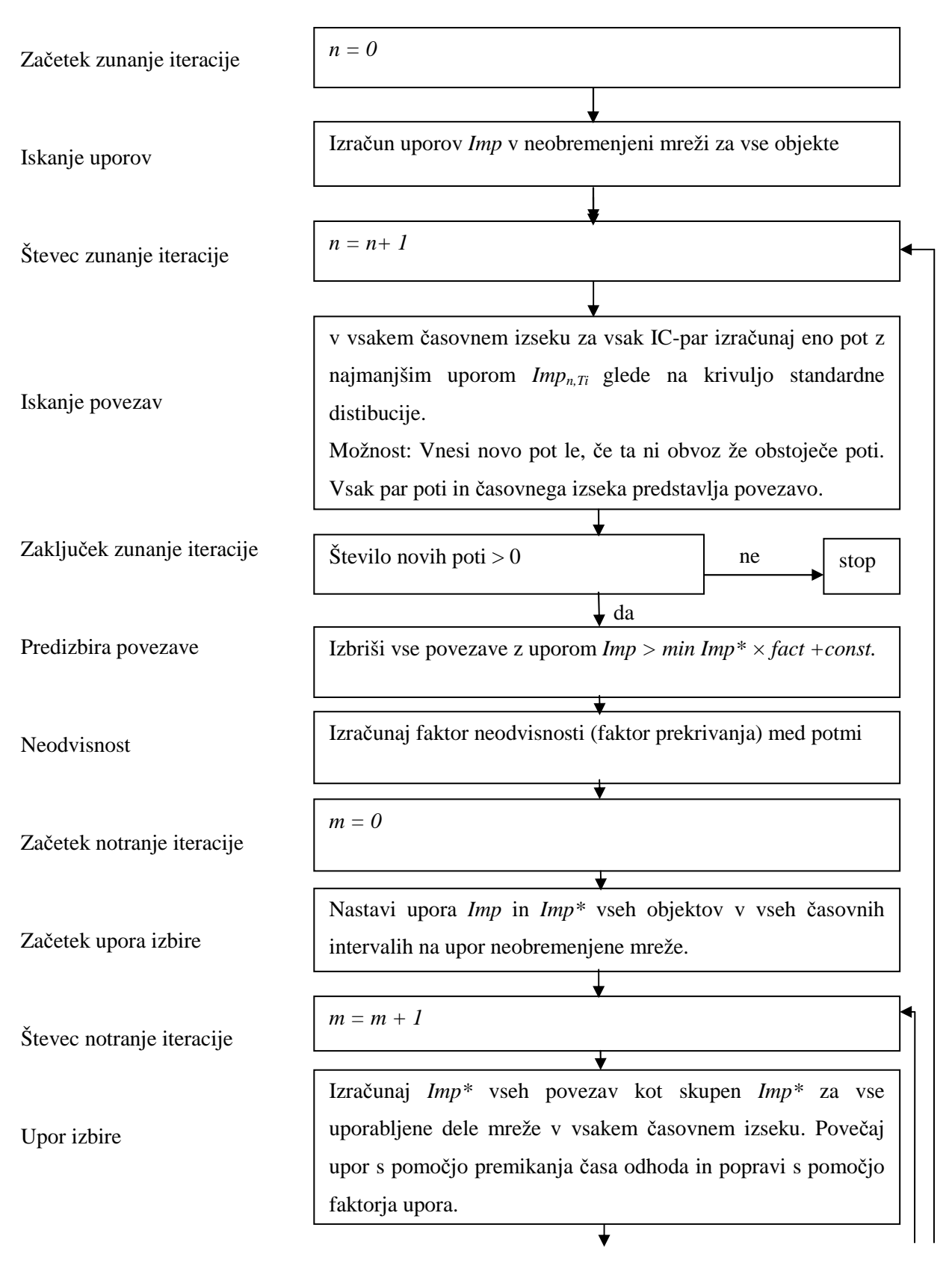

se nadaljuje …

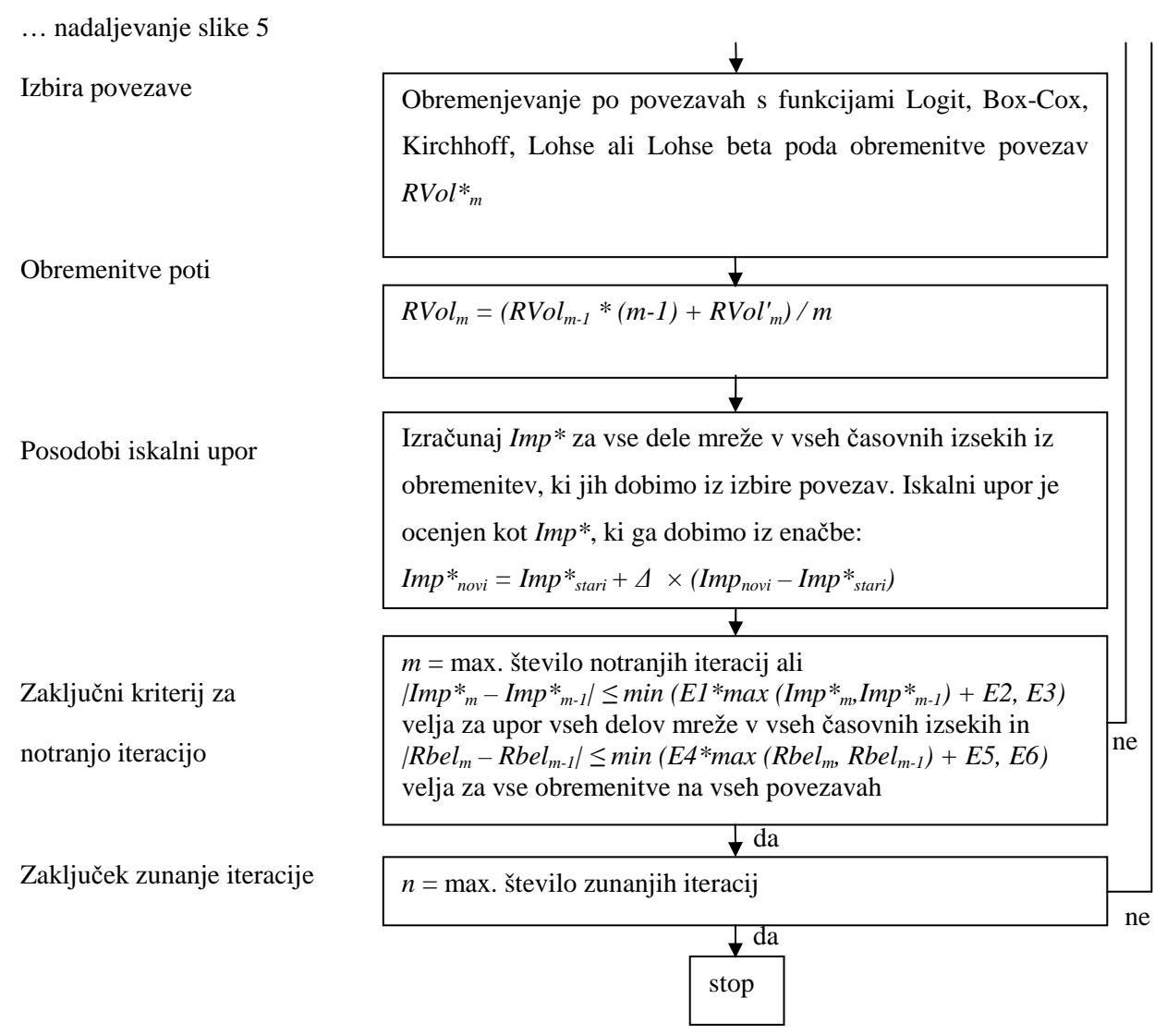

**Slika 5: Shema dinamičnega stohastičnega obremenjevanja v Visumu.** 

#### **3.3.2 Modeli distribucije pri dinamičnem stohastičnem obremenjevanju**

Pri določanju deleža obremenitve, ki pripada določeni povezavi, je ključen upor te povezave (*Imp<sup>i</sup> a* ). Vendar se pri računanju namesto upora uporablja koristnost, ki je funkcija upora.

 $U_i^a = f(Imp_i^a)$ 

kjer je  $U_i^a$  koristnost povezave *i* v časovnem intervalu *a*. Iz koristnosti se delež obremenitve  $(P_i^a)$ izračuna po formuli:

$$
P_i^a := \frac{U_i^a}{\sum_{j=1}^n U_j^a}
$$

kjer je *n* število vseh povezav.

Kako iz upora dobimo koristnost, pa obstaja več modelov: Kirchhoff, Logit, Box-Cox, Lohse in Lohse s spremenljivim beta.

## **3.3.2.1 Model Kirchhoff**

Koristnost je upor na potenco (–β):

$$
U_i^a = Imp_i^{a-\beta}
$$

Delež obremenitve se tako izračuna po enačbi:

$$
P_i^a := \frac{Imp_i^{a-\beta}}{\sum_j Imp_j^{a-\beta}}
$$

*j* je število vseh povezav, β je parameter za modeliranje občutljivosti upora. Pri Kirchhoffovi metodi je pomembno razmerje med upori. Tako je razdelitev med dve povezavi enaka, če sta potovalna časa 5 in 10 min ali če sta 50 in 100 min.

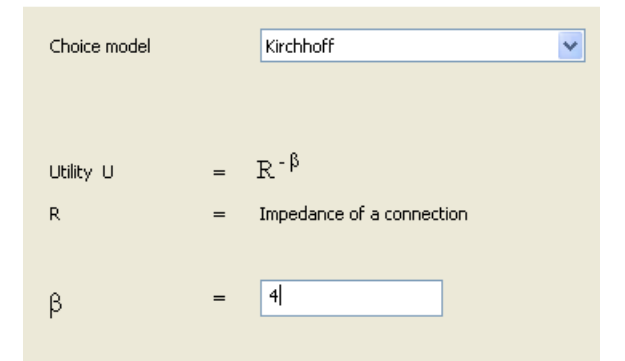

**Slika 6: Vnos parametra za model distribucije Kirchhoff v Visumu.** 

#### **3.3.2.2 Model Logit**

Koristnost se izračuna po enačbi:

$$
U_i^a = e^{-\beta * Im p_i^a}
$$

Delež obremenitve je torej:

$$
P_i^a := \frac{e^{-\beta * Imp_i^a}}{\sum_j e^{-\beta * Imp_j^a}}
$$

Parameter β opiše občutljivost vozil na povečanje uporov. Pri tem modelu je pomembna absolutna razlika in ne razmerje med upori. Tako je porazdelitev enaka, če sta potovalna časa 5 in 10 min ali če sta 100 in 105 min.
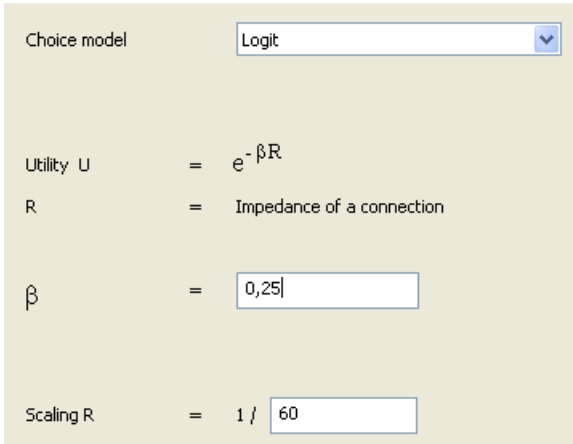

**Slika 7: Vnos parametra za model distribucije Logit v Visumu.** 

## **3.3.2.3 Model Box-Cox**

Ta model distribucije temelji na transformacij Box-Cox. Za τ≥0 velja:

$$
b^{(\tau)}(x) \coloneqq \begin{cases} \frac{x^{\tau} - 1}{\tau} & \dots \tau \neq 0 \\ \log(x) & \dots \tau = 0 \end{cases}
$$

Pri računu koristnosti se v Logit modelu namesto *Imp*<sup>*a*</sup></sup> upošteva  $b^{(t)} * (Imp_i^a)$ :  $U_i^a = e^{-\beta * b^{(\tau)} * Imp_i^a}$ 

Delež obremenitve na določeni povezavi se torej dobi:

$$
P_i^a := \frac{e^{-\beta * b^{(\tau)} * Imp_i^a}}{\sum_j e^{-\beta * b^{(\tau)} * Imp_j^a}}
$$

Box-Cox model je odvisen od parametra *τ*. Če je *τ=0*, dobimo Kirchhoffov model, če pa je *τ=1*, dobimo Logit model.

$$
- \tau = 0
$$
  
\n
$$
b^{(0)}(Imp_i^a) = log(Imp_i^a)
$$
  
\n
$$
P_i^a := \frac{e^{-\beta * b^{(\tau)} * Imp_i^a}}{\sum_j e^{-\beta * b^{(\tau)} * Imp_j^a}} = \frac{Imp_i^{a-\beta}}{\sum_j Imp_j^{a-\beta}}
$$

Dobimo Kirchhoffov model.

$$
- \tau=1
$$
  

$$
b^{(1)}(Imp_i^a) = Imp_i^a - 1
$$

$$
P_i^a := \frac{e^{-\beta * b^{(\tau)} * Imp_i^a}}{\sum_j e^{-\beta * b^{(\tau)} * Imp_j^a}} = \frac{e^{-\beta * Imp_i^a}}{\sum_j e^{-\beta * Imp_j^a}}
$$

Dobimo Logit model.

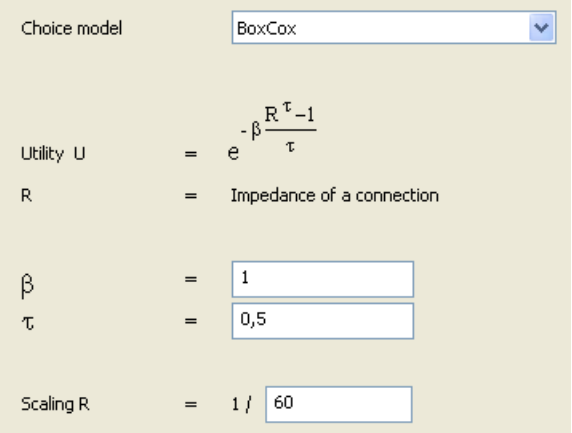

**Slika 8: Vnos parametrov za model distribucije Box-Cox v Visumu.** 

## **3.3.2.4 Model Lohse**

Pri tem modelu se uporablja naslednja formula za izračun deleža:

$$
P_i^a := \frac{e^{-\left[\beta * (\frac{Imp_i^a}{Imp_i^a} - 1)\right]^2}}{\sum_j e^{-\left[\beta * (\frac{Imp_i^a}{Imp_i^a} - 1)\right]^2}}
$$

*Imp*<sup>2</sup><sup>*a*</sup>: =*min<sub>j</sub>Imp<sub>j</sub><sup>a</sup>* je najmanjši dobljeni upor, β pa je parameter občutljivosti upora. Pri tem modelu se meri razmerje med uporom poti in najmanjšim uporom.

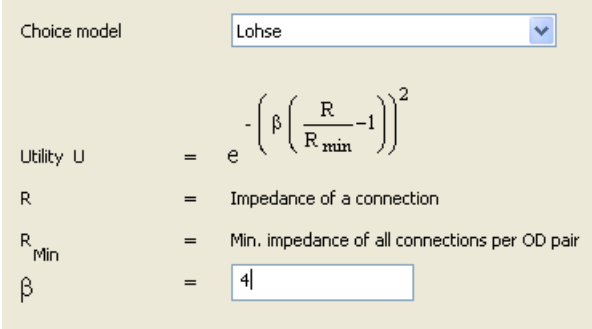

**Slika 9: Vnos parametra za model distribucije Lohse v Visumu.** 

#### **3.3.2.5 Model Lohse s spremenljivim parametrom beta**

Ta model se razlikuje od modela Lohse v tem, da je parameter β določen glede na vrednost najmanjšega upora Imp.<sup>a</sup>. Izračun se lahko še bolj kalibrira s tremi dodatnimi parametri τ, λ in κ.

$$
U_i^a = e^{-\left[\beta * \left(\frac{Imp_i^a}{Imp_i^a} - 1\right)\right]^2}
$$

$$
P_i^a := \frac{e^{-\left[\beta * \left(\frac{Imp_i^a}{Imp_i^a} - 1\right)\right]^2}}{\sum_j e^{-\left[\beta * \left(\frac{Imp_i^a}{Imp_i^a} - 1\right)\right]^2}}
$$

kjer je  $\beta = \frac{\tau}{1 + e^{(\lambda - \kappa * Im p_{*}^{a})}}$ .

Spremenljivi parameter β pomaga modelirati občutljivost upora. Enaka razmerja med upori se obnašajo različno ali gre za kratke ali dolge poti. V primeru dveh poti z uporoma 5 in 10 min ali 50 in 100 min, razdelitev ni enaka.

|   | Choice model         |     | LohseVariableBeta<br>v                                 |                                                        |
|---|----------------------|-----|--------------------------------------------------------|--------------------------------------------------------|
|   | Utility U            |     | $\left[\beta\left(\frac{R}{R_{min}}-1\right)\right]^2$ | $\beta = \frac{c}{1 + e^{(\lambda - \kappa R_{min})}}$ |
| R |                      | $=$ | Impedance of a connection                              |                                                        |
| R | Min                  | $=$ | Min. impedance of all connections per OD pair          |                                                        |
|   | τ                    | $=$ | 10                                                     |                                                        |
|   | $\lambda$            | $=$ | 0,8                                                    |                                                        |
|   | κ                    | $=$ | 0,01                                                   |                                                        |
|   | Scaling <sub>R</sub> | $=$ | 60<br>1 /                                              |                                                        |

**Slika 10: Vnos parametrov za model distribucije Lohse s spremenljivim parametrom beta v Visumu.** 

#### **3.3.2.6 Primerjava med različnimi modeli distribucije**

- − Primer 1: povezava 1 ima upor 5, povezava 2 pa 10. (Povezava 2 ima za 5 enot višji upor, oziroma 2-krat večji upor kot povezava 1. Razmerje med njima je 0,5.)
- − Primer 2: upora iz primera 1 povečamo za 100 enot: povezava 1 ima upor 105, povezava 2 pa 110. (Povezava 2 ima za 5 enot višji upor kot povezava 1. Razmerje med njima pa je 0,95.)
- − Primer 3: upora iz primera 1 sta pomnožena z 10: povezava 1 ima upor 50, povezava 2 pa 100. (Povezava 2 ima za 50 enot višji upor, razmerje med njima pa je 0,5, tako kot v primeru 1.)

Rezultati primerjave pokažejo, da je pri Logit modelu ključna absolutna razlika med uporoma. Tako dobimo v primerih 1 in 2 enaki porazdelitvi. Kirchhoffov model pa upošteva razmerje med upori, kar nam da v primerih 1 in 3 enaki porazdelitvi. Box-Cox model je kombinacija med Logit in Kirchhoffovim modelom, kar se pokaže tudi pri porazdelitvah.

Že na prvi pogled se zdi, da Logit model ni primeren za praktično uporabo, saj ne razlikuje med kratkimi in dolgimi potovanji. V realnosti se nam bo zdelo 105 ali 110 min skoraj enako, 5 ali 10 min pa ne. Kirchhoffov model ni primeren npr. v primeru 3, saj nam rezultati usmerijo promet tudi na povezavo 2, čeprav je neprimerno daljša od povezave 1 in sploh ne bi bila izbrana kot primerna pot.

**Preglednica 1: Distribucija med dve poti z uporoma 5 in 10.** 

| Povezava | <b>Upor</b> | Kirchhoff | Logit | <b>Box-Cox</b> | Lohse |
|----------|-------------|-----------|-------|----------------|-------|
|          |             | 94 %      | 78 %  | 86 %           | 100 % |
|          | $10^{-1}$   | 6 %       | 22 %  | 14 %           | $0\%$ |

#### **Preglednica 2: Distribucija med dve poti z uporoma 105 in 110.**

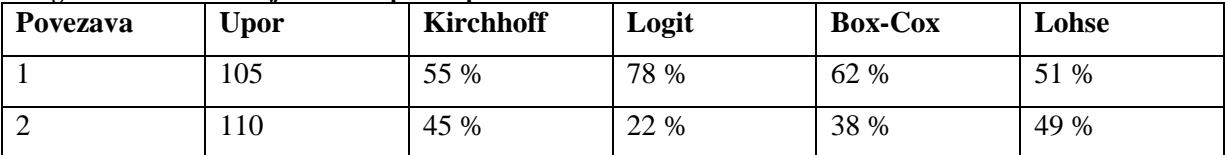

#### **Preglednica 3: Distribucija med dve poti z uporoma 50 in 100.**

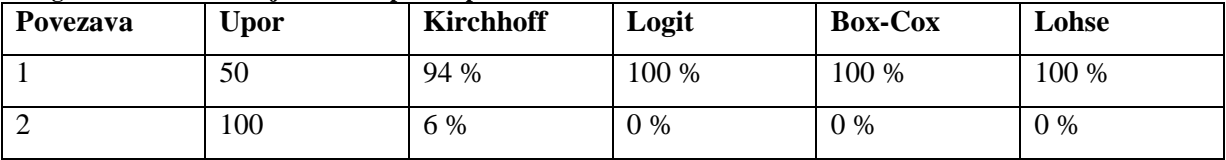

**Preglednica 4: Parametri za modele distribucije.** 

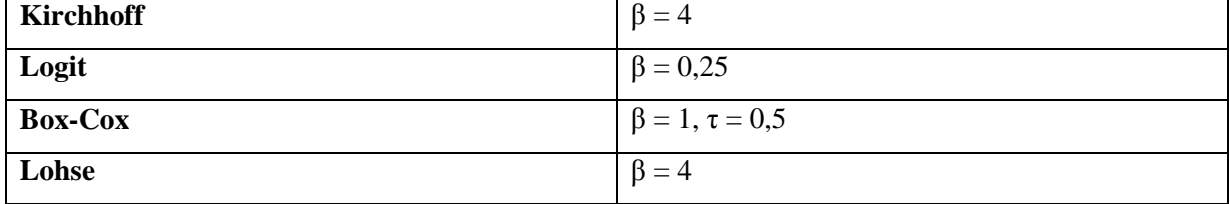

# **4 MIKROSKOPSKI MODELI**

Mikroskopski modeli obravnavajo ožje območje, ga pa zato obravnavajo natančneje. Obravnava se samo faza obremenjevanja, prometne obremenitve pa dobimo iz makroskopskih modelov. Mikroskopski modeli opisujejo obnašanje vsakega posameznega vozila (pospeševanje, pojemanje, menjava pasov, manevriranje, zavijanje, razmik med vozili) v različnih razmerah (faze semaforjev, št. pasov, vpliv parkirišč, kolesarjev, pešcev). Modele uporabljamo za analizo različnih ureditev križišč, prepustnosti detajlov, optimizacijo mreže, preverjanje semaforskih ureditev, analizo prometnih ureditev ... Zaradi svoje natančnosti so modeli zelo podobni realnim razmeram, dani rezultati pa nam pokažejo rezultate prometne ureditve še pred gradbenimi posegi.

## **4.1 Program VisSim**

VisSim je program za mikroskopsko modeliranje prometa v okviru sistema PTV Vision, ki ga razvija nemško podjetje PTV Planung Transport Verkehr AG. Ime izhaja iz »Verkehr In Städten – SIMulationsmodell«, kar pomeni »Promet v mestih – simulacijski model«.

Uporablja se za modeliranje osebnega in javnega prometa. Pri analiziranju upošteva čim več podrobnosti (število pasov, delež posameznih vozil, prometne znake, postajališča ...), kar mu omogoča čim zelo realistično prikazovanje prometa. Možno je tudi modeliranje pešcev, ki so lahko samostojni ali pa v povezavi z ostalimi prometnimi sredstvi. Uporaben je predvsem za preučevanje različnih variant prometnih ureditev in ocenjevanje učinkov prometnih ukrepov.

VisSim kot mikrosimulacijsko orodje obravnava vsako vozilo kot samostojno. Vsakemu vozilu je dodeljen voznik, skupaj pa tvorita enoto voznik-vozilo, ki ima določene karakteristike:

- − Tehnične značilnosti vozila:
	- o Dolžina
	- o Maksimalna hitrost
	- o Pospeševanje
	- o Trenutna pozicija znotraj mreže
	- o Trenutna hitrost in pospešek
- − Značilnosti enote voznik-vozilo:
	- o Psiho-fizična meja občutljivosti voznika (sposobnost presoje, agresivnost)
	- o Spomin voznika
	- o Trenutna hitrost in želena hitrost
- − Medsebojna odvisnost enot voznik-vozilo:
	- o Odnos z vodečim in sledečim vozilom na istem in sosednjih pasovih
	- o Odnos s trenutnim linkom in naslednjim križiščem
	- o Odnos z naslednjo prometno signalizacijo

#### **4.2 Dinamično obremenjevanje v VisSimu**

Mikroskopski modeli so simulacije prometa na osnovi naključnega obremenjevanja. Posamezna vozila nimajo popolne informacije o dogajanju na omrežju. Tudi tu ločimo statično in dinamično obremenjevanje. Pri dinamičnem ima posameznik za razliko od statičnega obremenjevanja možnost izbire poti kot tudi izbiro časa začetka potovanja. Vhodni podatek je izvorno-ciljna matrika za določeno konično uro. Ker se promet ne razporeja le prostorsko ampak tudi časovno, je omrežje bolje izkoriščeno, kar je bližje realnosti.

Pri dinamičnem obremenjevanju se v VisSimu uporabljajo pojmi:

- − Stroški: tu so mišljeni le finančni stroški (cestnine ...)
- − Generalni stroški: vsota stroškov, razdalje in časa; na podlagi teh se izračuna uporabnost poti
- − Potovalni čas: je povprečni čas vožnje, ki jo opravijo vozila na celotni poti
- − Zglajen potovalni čas: se uporablja v izračunu generalnih stroškov, izračuna se z eksponentnim glajenjem potovalnih časov v iteracijah
- − Pričakovani potovalni čas: izraz se uporablja, če hočemo izraziti razliko med časom, ki ga uporabimo na začetku izračuna poti (pričakovani) in časom, ki se ga izmeri po končani poti (dejanski čas)

V primeru statičnega obremenjevanja vozila potujejo po vnaprej določeni poti. Za mnogo primerov je to dovolj dobra rešitev. Če pa je mreža večja, imajo vozila na voljo več podobnih poti, med katere jih moramo razvrstiti. Najprej moramo določiti vse poti, med katerimi bomo izbirali. Nato jih ocenimo in določimo kako jih bodo vozniki izbirali. Modeliranje te odločitve je primer diskretnega modeliranja. V realnosti se prometne obremenitve preko dneva spreminjajo, pa tudi značilnosti mreže se lahko preko dneva spremenijo (npr. program za semaforje). V primeru velike mreže je tudi težko ročno določiti vse povezave med conami, zato je primernejša uporaba dinamičnega obremenjevanja.

## **4.2.1 Opis postopka**

Dinamično obremenjevanje v VisSimu je osnovano na iteraciji simulacije. To pomeni, da je omrežje simulirano večkrat in da vozniki izbirajo poti glede na izkušnje iz prejšnjih situacij, torej se učijo. Da lahko modeliramo tak proces, moramo zagotoviti več pogojev:

− Najti moramo poti od izvora do cilja. VisSim predvideva, da vsa vozila ne uporabljajo najboljše poti, ampak uporabljajo tudi slabše poti, čeprav le manjši delež vozil. Določiti moramo seznam najboljših poti, obstaja pa več načinov, kako pa to storiti. VisSim izračuna najboljše poti v vsaki iteraciji, ki jih nato shrani v arhiv, iz katerega lahko vozniki izbirajo.

- − Poti morajo imeti oceno, na podlagi katere vozniki lahko izbirajo. V VisSimu se računa generalne stroške za vse poti, pri čemer se čas dobi kot rezultat predhodne simulacije.
- − Izbira poti med več možnimi se imenuje diskretno modeliranje. Delež voznikov, ki izbere določeno pot, se izračuna s pomočjo Logit ali katere druge funkcije.

Iteracije simulacije se ponavljajo, dokler situacija ni stabilna, tj. dokler se obremenitve in časi potovanj med iteracijami ne spreminjajo znatno. Ta meja se imenuje konvergenca in se jo lahko določi v programu.

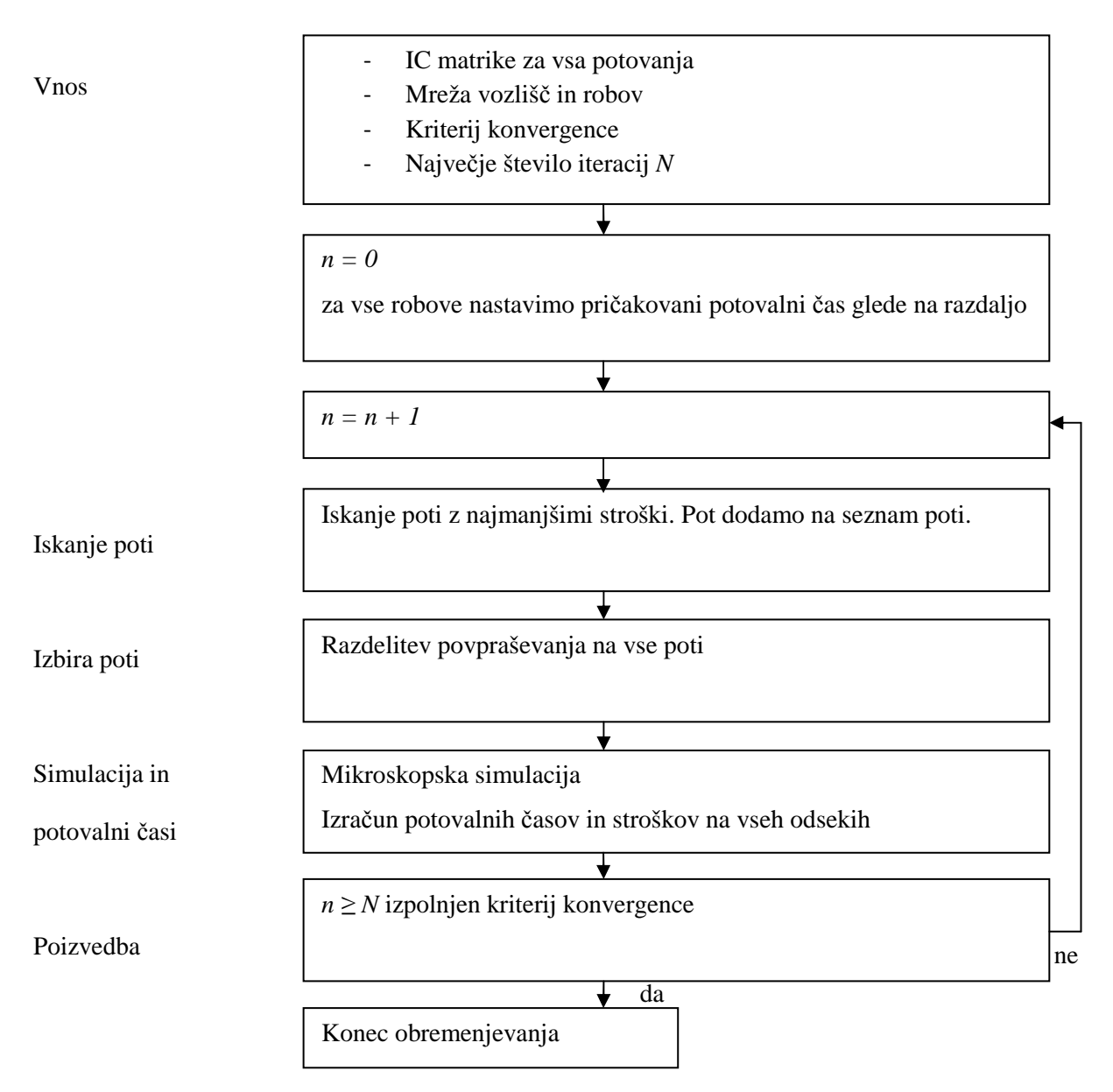

**Slika 11: Shema dinamičnega obremenjevanja v VisSimu.** 

# **4.2.2 Abstraktna mreža**

Pri dinamičnem obremenjevanju so prometne potrebe določene z izvorno-ciljno matriko. Da te potrebe definiramo, moramo razdeliti območje simulacije na cone. Izvorno-ciljna matrika vsebuje število potovanj iz vsake cone v vsako cono v določenem časovnem intervalu. Če je število con *n*, je matrika dimenzije *n×n*.

# **4.2.3 Parkirišča**

Da modeliramo točke, kjer vozila vstopajo ali zapuščajo mrežo, uporabimo element *Parkirišča*. Ta element pripada določeni coni. Cona ima lahko tudi več parkirišč, v tem primeru lahko vozila s te cone začnejo ali končajo svojo pot na kateremkoli parkirišču. V VisSimu obstajajo trije različni tipi parkirišč:

- − Conski konektorji: vozila ne upočasnijo, ampak se le odstranijo iz mreže. Uporablja se, kadar vozila vstopajo ali zapuščajo mrežo brez parkiranja. Ponavadi jih uporabimo na meji modela.
- − Abstraktna parkirišča: pri vstopu vozila upočasnijo, dokler se ne ustavijo, nato pa se odstranijo iz mreže. Uporabimo jih, če je mreža določena dovolj natančno, da parkirišča prikažemo.
- − Prava parkirišča

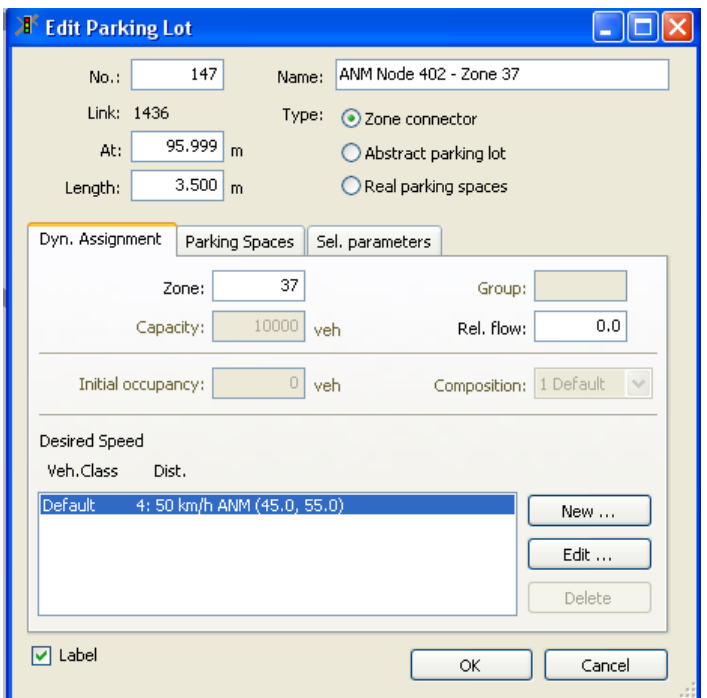

**Slika 12: Vnos parametrov za parkirišča.** 

# **4.2.4 Vozlišča**

Omrežje v VisSimu je geometrijsko zelo natančno določeno, vendar to na izbiro poti nima vpliva. Oblika križišča ne spreminja poti, dokler je zavijanje v določeno smer dovoljeno. Za hitrejšo obdelavo simulacije definiramo nekatere dele omrežja kot vozlišča. To so tisti deli omrežja, kjer se poti cepijo ali združujejo (križišča) in pa na meji mreže.

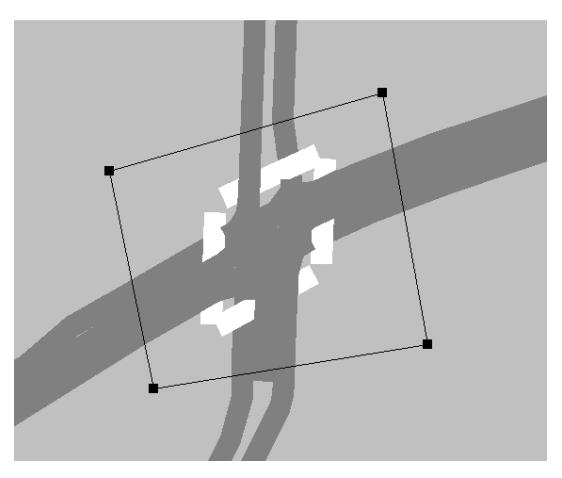

**Slika 13: Primer vozlišča.** 

## **4.2.5 Robovi**

Z informacijami, ki jih podamo k vozliščem, VisSim ob zagonu dinamičnega obremenjevanja zgradi abstraktno mrežo. Med vozlišči se vzpostavijo robovi (podobno kot linki v mreži). Ločimo med robovi znotraj vozlišča (predstavljajo zavoje znotraj križišč in imajo tudi dolžino) in robovi med vozlišči. Med vozliščema je lahko več robov za razliko od Visuma, ki upošteva le najkrajšega.

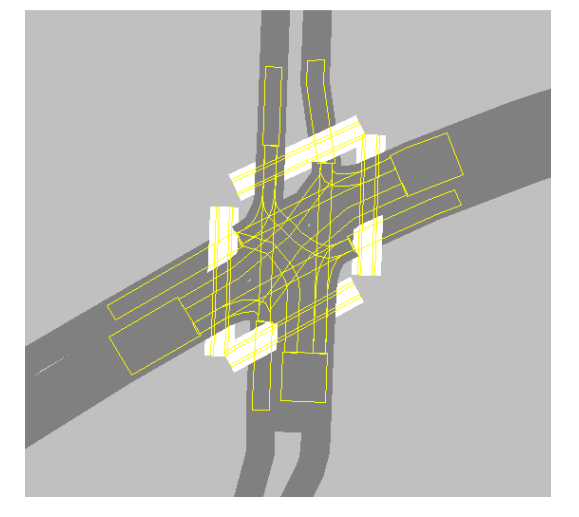

**Slika 14: Primer križišča s prehodi za pešce z označenimi robovi.** 

#### **4.3 Povpraševanje**

Povpraševanje se v VisSimu lahko računa iz izvorno-ciljnih datotek ali iz datotek verige potovanj. Lahko se poda tudi s številom vozil in statičnimi potmi, vendar to ni podvrženo dinamičnemu obremenjevanju.

## **4.3.1 Izvorno-ciljne matrike**

Izvorno-ciljne matrike vsebujejo število potovanj med vsakim parom con v določenem časovnem intervalu. Lahko se poda tudi več matrik, npr. za več različnih časovnih intervalov ali za več različnih vrst vozil. VisSim upošteva v računu vse matrike, ki določajo potovanje v določenem trenutku. Matrike se lahko ureja z urejevalniki besedil.

| pk 11 200 1500 1700 - Notepad                                                                                     |                                                                                                    |                                                                                                    |                                                                                                    |                                                                                                    |                                                                                                    |                                                                                                    |                                                                                            |                                                                                                    | $\blacksquare$ $\blacksquare$ $\times$                                                       |
|----------------------------------------------------------------------------------------------------|----------------------------------------------------------------------------------------------------|----------------------------------------------------------------------------------------------------|----------------------------------------------------------------------------------------------------|----------------------------------------------------------------------------------------------------|----------------------------------------------------------------------------------------------------|----------------------------------------------------------------------------------------------------|--------------------------------------------------------------------------------------------|----------------------------------------------------------------------------------------------------|----------------------------------------------------------------------------------------------|
| File Edit Format View Help                                                                                        |                                                                                                    |                                                                                                    |                                                                                                    |                                                                                                    |                                                                                                    |                                                                                                    |                                                                                            |                                                                                                    |                                                                                              |
| <b>BVR:D3</b><br>* From To<br>15.00 17.00<br>$\dot{\mathbf{x}}$<br>Factor<br>2.00<br>* Number of Zones<br>87      |                                                                                                    |                                                                                                    |                                                                                                    |                                                                                                    |                                                                                                    |                                                                                                    |                                                                                            |                                                                                                    |                                                                                              |
| $\mathbf{1}$<br>11<br>$\overline{21}$<br>32<br>$42$<br>$52$<br>$62$<br>72<br>106<br>$x$ Zone 1 = 77.954           | $\sqrt{2}$<br>$\frac{3}{23}$<br>$\frac{1}{2}$<br>33<br>$\overline{34}$<br>43<br>44<br>53<br>54<br>63<br>64<br>73<br>74<br>108<br>107 | $\overline{4}$<br>14<br>$\overline{24}$<br>$\overline{35}$<br>45<br>55<br>65<br>75<br>111                         | 5<br>15<br>$\overline{25}$<br>36<br>46<br>56<br>66<br>76<br>112                                                 | 6<br>$\overline{7}$<br>$\frac{17}{28}$<br>16<br>$\overline{27}$<br>$\overline{37}$<br>38<br>47<br>48<br>57<br>58<br>68<br>67<br>102<br>101<br>114<br>113 | $^{\rm 8}$<br>18<br>29<br>39<br>49<br>59<br>69<br>103                                                          | 9<br>19<br>30<br>40<br>50<br>60<br>70<br>104                                                                 | 10<br>20<br>31<br>41<br>51<br>61<br>71<br>105                                              |                                                                                                    |                                                                                              |
| 0.000<br>0.070<br>0.070<br>0.347<br>0.335<br>0.352<br>0.346<br>0.504<br>4.640<br>$= 34.929$<br>* zone 2           | $0.095$<br>$0.089$<br>$0.186$<br>$0.063$<br>0.367<br>$0.364$<br>$0.292$<br>$0.345$<br>$0.975$                                        | $0.280$<br>$0.086$<br>$0.086$<br>$0.019$<br>$0.527$<br>$0.452$<br>$0.312$<br>$0.312$<br>$12.027$                  | 0.017<br>0.126<br>0.120<br>0.065<br>0.119<br>0.201<br>0.757<br>1.114<br>2.102                                   | 0.050<br>0.468<br>0.468<br>0.026<br>0.177<br>0.218<br>0.399<br>0.296<br>1.204<br>5.120                                                                   | $0.155$<br>$0.028$<br>0.102<br>0.146<br>0.782<br>0.782<br>0.430<br>3.054<br>4.856                              | $0.023$<br>$0.000$<br>$0.129$<br>$0.165$<br>0.148<br>0.308<br>0.642<br>3.989<br>4.956                        | 0.002<br>0.898<br>$0.556$<br>$0.429$<br>0.381<br>0.287<br>0.301<br>7.943                   | $0.172$<br>$0.310$<br>0.431<br>0.431<br>0.396<br>0.372<br>0.338<br>1.965                            | 0.260<br>0.368<br>$0.156$<br>$0.271$<br>0.381<br>0.074<br>$0.360$<br>5.137                   |
| 0.021<br>0.0211<br>0.1111<br>0.046<br>0.142<br>0.142<br>0.127<br>1.956<br>* Zone 3<br>= 2.184<br>* 2018<br>* 2027 | $0.000$<br>$0.080$<br>$0.096$<br>$0.030$<br>$0.155$<br>0.175<br>0.162<br>0.437<br>0.415                                              | $\begin{array}{l} 0.144 \\ 0.058 \\ 0.069 \\ 0.015 \\ 0.228 \\ 0.348 \\ 0.133 \\ \end{array}$<br>$0.142$<br>4.988 | 0.026<br>$0.098$<br>$0.058$<br>0.056<br>0.102<br>0.085<br>0.318<br>0.469<br>0.867                               | $\begin{array}{r} 0.031 \\ 0.263 \\ 0.022 \\ 0.077 \\ 0.144 \\ 0.191 \\ 0.126 \\ 0.532 \\ 2.106 \end{array}$                                             | 0.117<br>0.034<br>0.052<br>0.074<br>0.337<br>0.347<br>0.182<br>1.228<br>1.983                                  | $\begin{array}{r} 0.036 \\ 0.031 \\ 0.063 \\ 0.086 \\ 0.069 \\ 0.308 \\ 0.268 \\ 1.602 \\ 2.078 \end{array}$ | $\begin{array}{c} 0.010 \\ 0.462 \\ 0.251 \\ 0.199 \\ 0.172 \\ 0.131 \\ 3.270 \end{array}$ | $\begin{array}{c} 0.101 \\ 0.181 \\ 0.190 \\ 0.025 \\ 0.180 \\ 0.274 \\ 0.141 \\ 0.828 \end{array}$ | 0.183<br>0.181<br>0.077<br>0.163<br>0.183<br>$0.035$<br>0.194<br>2.184                       |
| 0.031<br>$0.0316$<br>$0.015$<br>$0.003$<br>$0.003$<br>$0.003$<br>$0.006$<br>$0.007$<br>$0.063$<br>$= 37,041$      | $\begin{array}{r} 0.019 \\ 0.011 \\ 0.006 \\ 0.001 \end{array}$<br>0.005<br>$0.005$<br>$0.028$<br>$0.151$<br>0.018                   | $\begin{array}{r} 0.000 \\ 0.008 \\ 0.036 \\ 0.005 \\ 0.007 \\ 0.059 \\ 0.008 \\ 0.008 \\ 0.162 \end{array}$      | $\begin{array}{r} 0.007 \\ 0.012 \\ 0.025 \\ 0.004 \\ 0.010 \\ 0.019 \\ 0.015 \\ 0.020 \\ \end{array}$<br>0.032 | $\begin{array}{r} 0.001 \\ 0.019 \\ 0.008 \\ 0.003 \\ 0.029 \\ 0.006 \\ 0.008 \\ 0.023 \\ 0.078 \end{array}$                                             | $\begin{array}{c} 0.013 \\ 0.011 \\ 0.002 \\ 0.003 \end{array}$<br>$0.009$<br>0.142<br>0.010<br>0.043<br>0.072 | $\begin{array}{r} 0.013 \\ 0.020 \\ 0.002 \\ 0.010 \\ 0.033 \\ 0.098 \\ 0.014 \\ 0.055 \\ 0.080 \end{array}$ | $0.005$<br>$0.030$<br>$0.006$<br>$0.010$<br>$0.007$<br>$0.040$<br>0.008<br>0.088           | $0.007$<br>$0.031$<br>$0.003$<br>0.007<br>0.007<br>0.080<br>0.005<br>0.029                          | 0.026<br>0.010<br>$0.003$<br>$0.033$<br>0.003<br>0.004<br>0.027<br>0.079                     |
| * Zone 4<br>0.017<br>$0.017$<br>0.217<br>0.063<br>0.141<br>0.082<br>0.183<br>0.166<br>2.157<br>$x = 4.549$        | $0.084$<br>$0.099$<br>0.102<br>$0.050$<br>0.143<br>0.150<br>0.154<br>0.152<br>0.457                                                  | $\begin{array}{r} 0.057 \\ 0.069 \\ 0.043 \\ 0.015 \\ 0.185 \\ 0.167 \\ 0.166 \\ 0.142 \\ 5.650 \end{array}$      | $0.000$<br>$0.121$<br>0.044<br>0.082<br>0.072<br>0.034<br>0.417<br>0.486<br>1.070                               | $\begin{array}{r} 0.003 \\ 0.329 \\ 0.024 \\ 0.060 \\ 0.086 \\ 0.170 \\ 0.155 \\ 0.550 \\ 2.601 \end{array}$                                             | $0.024$<br>$0.037$<br>$0.076$<br>0.032<br>0.288<br>0.053<br>0.228<br>1.564<br>2.447                            | 0.007<br>0.046<br>0.076<br>0.122<br>0.046<br>0.142<br>0.328<br>2.035<br>2.571                                | $0.000$<br>$0.573$<br>0.208<br>0.246<br>0.133<br>0.158<br>0.166<br>3.267                   | $0.066$<br>$0.192$<br>0.103<br>0.003<br>0.135<br>0.200<br>0.141<br>0.820                            | $0.134$<br>$0.225$<br>0.039<br>0.169<br>0.083<br>$0.038$<br>$0.201$<br>2.387<br>$\checkmark$ |

**Slika 15: Primer IC matrike.** 

## **4.3.2 Datoteke verige potovanj**

Z datotekami verige potovanj so potovanja določena bolj natančno, vendar je potrebno več urejanja. Program med računanjem sam pretvori IC matrike v datoteke verige potovanj, zato lahko povpraševanje podamo v obeh načinih. Datoteke verige potovanj imajo končnico fkt. V njej je za določeno vozilo (določeno s številko, tipom in izvorno cono) podano še čas odhoda, končna cona, koordinate cilja, številka aktivnosti in minimalen čakalni čas. Iz časa prihoda in minimalnega čakalnega časa se nato izračuna tudi čas odhoda na naslednjo pot.

# **4.4 Simuliran potovalni čas in generalni stroški**

## **4.4.1 Obdobje simulacije in ocenjevalni interval**

Za določitev potovalnih časov se pri dinamičnem obremenjevanju uporablja mikroskopska simulacija.

Za razliko od statičnega obremenjevanja se pri dinamičnem povpraševanje in mreža skozi čas spreminjata ter tako tudi potovalni časi. Zaradi teh nenehnih sprememb je celotna simulacija razdeljena na manjše ocenjevalne intervale glede na dinamiko povpraševanja. Ocenjevalni interval mora biti krajši od intervala, v katerem se zgodi sprememba povpraševanja, po drugi strani pa mora biti daljši od npr. semaforskega cikla. Običajno so ti intervali dolgi 5 do 30 minut.

# **4.4.2 Simuliran potovalni čas**

Med simulacijo se vsakemu vozilu meri čas vožnje po vsakem robu. Iz teh podatkov program izračuna tudi povprečen potovalni čas za vsak rob. Meri se tudi čas vozil, ki do konca simulacije niso zapustili roba. To je uporabno predvsem pri zasičenem toku, saj v tem primeru rob zapusti malo vozil.

## **4.4.2.1 Eksponentno glajenje**

Čas potovanja, ki ga dobimo v trenutni iteraciji, se v računu uporabi v naslednji iteraciji. Na določeno iteracijo imajo vpliv vse starejše iteracije. Če hočemo, da imajo starejše iteracije manj vpliva, uporabimo metodo eksponentnega glajenja. Vrednost pričakovanega potovalnega časa v naslednji iteraciji dobimo po enačbi:

 $T_i^{n,K} = (1-\alpha) * T_i^{n-1,K} + \alpha * T O_i^{n,K}$ *K* ... indeks intervala simulacije *n* ... indeks iteracije obremenjevanja *i* ... indeks roba *Ti n,K* ... pričakovan potovalni čas na robu *i* za interval *K* in iteracijo *n TO<sup>i</sup> n,K* ... izmerjen potovalni čas na robu *i* za interval *K* in iteracijo *n α* ... faktor glajenja

Na ta način imajo na določeno iteracijo vpliv vse starejše iteracije, vendar vedno manjšega. Če je vrednost *α=0,5*, ima zadnja iteracija (*n*) utež *0,5*, iteracija *n-1 0,25*, *n-2 0,125*, ...

#### **4.4.2.2 Metoda zaporednih povprečij**

Metoda zaporednih povprečij (Method of Successive Averages – MSA) računa povprečje vrednosti in tako daje enak vpliv vsem iteracijam. Zglajen potovalni čas je izračunan kot utežna vsota zglajenega časa iz predhodnih iteracij in izmerjenega časa trenutne iteracije. Čas, ki ga pričakujemo v naslednji iteraciji, tako dobimo po formuli:

$$
T_i^{n,K} = (1 - \frac{1}{N+n}) * T_i^{n-l,K} + \frac{1}{N+n} * TO_i^{n,K}
$$

*N* ... vrednost, ki jo poda uporabnik *K* ... indeks ocenjevalnega intervala simulacije *n* ... indeks iteracije obremenjevanja *i* ... indeks roba *Ti n,K* ... pričakovan potovalni čas na robu *i* za interval *K* in iteracijo *n TO<sup>i</sup> n,K* ... izmerjen potovalni čas na robu *i* za interval *K* in iteracijo *n*  $\overline{1}$  $\frac{1}{N+n}$  ... spremenljiv faktor glajenja, ki ga dobimo iz parametra *N* in indeksa iteracije *n* 

#### **4.4.3 Generalni stroški**

Na izbiro poti vplivajo trije faktorji: čas potovanja, dolžina poti in stroški (cestnine …), pri čemer sta zadnja dva neodvisna od prometa in ne potrebujeta simulacije. Za fazo izbire poti je najlažje, če vse tri faktorje združimo v enega s pomočjo uteži. Za vsak rob se izračunajo generalni stroški po enačbi:

*Generalni stroški = α \* potovalni čas +* β *\* razdalja + γ \* finančni stroški + dodatek2* 

Koeficiente α, β in γ določi uporabnik. V VisSimu se jih lahko določi glede na tip vozila in obnašanje voznika. Finančne stroške se izračuna tako, da dolžino pomnožimo z vrednostjo stroškov na dolžino in prištejemo *dodatek1*. *Dodatek2* je dodatek glede na pot in ni pomnožen s faktorjem γ.

#### **4.4.4 Izbira poti**

Pot v VisSimu opišemo kot zaporedje robov. Začnejo in končajo se na parkiriščih. Ker je ponavadi možnih več poti, moramo za vsako določiti verjetnost, da bo izbrana. Predvidevamo, da najboljše poti ne uporabljajo vsi, ampak so uporabljene tudi slabše poti. Boljše poti imajo večjo verjetnost, da bodo izbrane, slabše pa manjšo. Da lahko določimo to verjetnost, moramo najprej vpeljati funkcijo koristnosti. Najprej določimo generalne stroške za celotno pot, ki so vsota generalnih stroškov vseh njenih robov.

$$
C_R = \sum_{a \in R} C_a
$$

*C* ... generalni stroški *R* ... pot

*a* ... rob, ki je del poti *R* 

Iz te vrednosti dobimo vrednost koristnosti poti, ki je obratna generalnim stroškom.

$$
U_j = \frac{1}{C_j}
$$

*Uj* ... koristnost poti *j*

*Cj* ... generalni stroški poti *j* 

Najbolj uporabljana funkcija za opis modela diskretne izbire je Logit funkcija:

$$
p(R)_j = \frac{e^{\mu U_j}}{\sum_i e^{\mu U_j}}
$$

E ... verjetnost, da bo izbrana pot *j*

... koristnost poti *j*

µ ... občutljivostni faktor

Občutljivostni faktor pove, koliko spremembe koristnosti vplivajo na distribucijo. Nizek faktor pove, da je distribucija enakomerna ne glede na koristnost, visok pa vsem vozilom dodeli najboljšo pot. Drug način distribucije je Kirchhoffova formula distribucije:

$$
p(R_j) = \frac{U_j^k}{\sum_i U_i^k}
$$

*U<sup>j</sup>* . .. koristnost poti *j p(Rj)* ... verjetnost, da bi izbrana pot *j* k ... občutljivost modela

Občutljivost modela k podobno kot µ pri Logit funkciji pove, koliko vpliva ima razlika v koristnosti. Kirchhoffovo distribucijo lahko prikažemo kot Logit funkcijo:

$$
p(R_j) = \frac{U_j^k}{\sum_i U_i^k} = \frac{e^{k \cdot log U_j}}{\sum_i e^{k \cdot log U_i}} = \frac{e^{-k \cdot log C_j}}{\sum_i e^{-k \cdot log C_i}}
$$

Kirchhoffova funkcija upošteva relativno razliko med koristnostmi, medtem ko Logit funkcija upošteva absolutno, kar včasih ne deluje pravilno. Tako npr. Logit pokaže enako razdelitev med dvema potema, če ima prva potovalni čas 5 min in druga 10 min, kot če bi imela prva čas 105 min in druga 110 min. Kirchhoffova distribucija v takem primeru pravilno pokaže, da bo v prvem primeru več vozil izbralo prvo pot, v drugem primeru pa med njima ne bo večjih razlik.

## **4.4.5 Iskanje poti**

Predpostavljamo, da vsa vozila ne izberejo le najboljše poti, ampak se prometne obremenitve razdelijo na več poti. Za vsak izvorno-ciljni par bi tako radi imeli seznam *n* najboljših poti. Vendar takega algoritma ni, ugotovimo pa lahko samo najboljšo pot. Ker se prometna situacija spreminja med iteracijami, lahko v vsaki iteraciji najdemo novo najboljšo pot. VisSim shranjuje te »najboljše« poti v datoteko s končnico weg.

Kriterij za izbiro najboljše poti so generalni stroški. Iskanje poti se izvede na začetku ocenjevalnega intervala in torej izhaja iz pričakovanih generalnih stroškov za ta interval, ki so izračunani iz prejšnje iteracije. Ker pri prvi iteraciji nimamo podatkov o časih, se privzame vrednost razdalje. V naslednjih iteracijah se za vse robove, po katerih še ni potekala pot, privzame čas 0,1 s. Tako tudi ostali robovi postanejo zanimivi in se najde več različnih poti.

## **4.5 Dodatne funkcije v VisSimu**

#### **4.5.1 Obremenjevanje z različnimi razredi vozil**

Vozniki se med seboj razlikujejo po načinu izbire poti. V VisSimu se lahko za vsak razred vozil določi svoje parametre α, β in γ. Tako je možno ustvariti razrede za voznike, ki so bolj pripravljeni plačati cestnino, da bi prihranili čas, in take, ki zavračajo plačevanje cestnine. Drug način je, da nekaterim razredom prepovemo vožnjo po nekaterih cestah. Lokalni vozniki npr. poznajo tudi manj pomembne ceste in jih uporabljajo, tuji vozniki pa uporabljajo le glavne ceste, stranskih pa ne. To naredimo tako, da konektor zapremo za določen razred vozil.

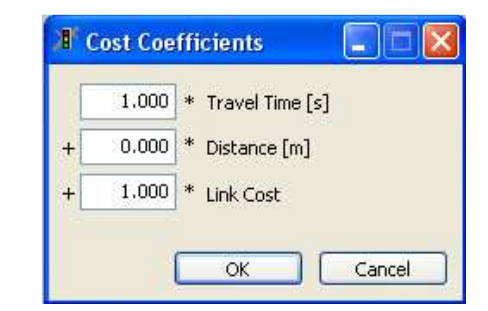

**Slika 16: Okno, kjer vnesemo koeficiente za določeno vrsto vozil.** 

## **4.5.2 Izbira parkirišča**

Če je v coni več parkirišč, mora vozilo najprej izbrati parkirišče, šele nato bo izbralo pot. Izbira parkirišča je tudi problem diskretnega modeliranja, zato je postopek reševanja podoben kot iskanje poti. Najprej moramo izbrati množico možnih parkirišč, nato določimo funkcijo uporabnosti in

funkcijo izbire. Funkcija uporabnosti upošteva lastnosti: stroški parkiranja, atraktivnost, oddaljenost od središča cone, generalni stroški poti do tja in zasedenost. Vsaka od teh lastnosti je pomnožena s svojim koeficientom. Nato na podlagi uporabnosti z Logit funkcijo izračunamo verjetnost izbire parkirišča.

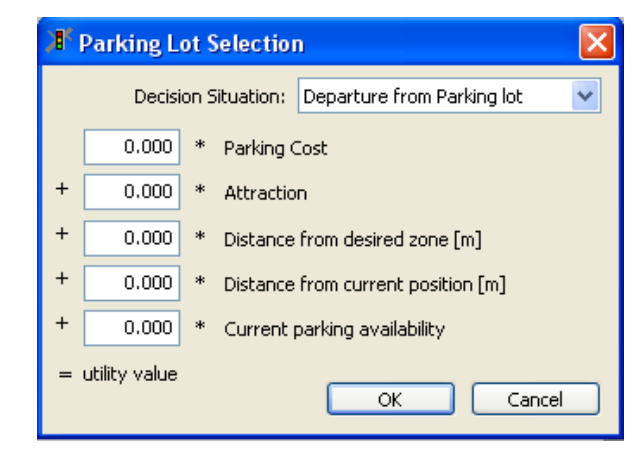

**Slika 17: Okno, kjer vnesemo koeficiente za izbiro parkirišča za določeno vrsto vozil.** 

## **4.5.3 Zaznavanje obvozov**

Iskanje novih poti včasih prinese neuporabno pot. Pot se šteje za neuporabno, če je očiten obvoz, tj. če je podobna kateri drugi poti, le da je veliko daljša. Faktor, ki določa, kolikokrat je lahko del poti daljši od alternative, da se ne šteje za obvoz, lahko določimo v programu.

## **4.5.4 Popravljanje prekrivajočih se poti**

Prometne obremenitve se pri podobnih poteh razdelijo približno enakomerno. Dve poti se štejeta za različni, če imata različno zaporedje robov. Tako sta lahko dve poti različni, čeprav se razlikujeta le v kratkem odseku. Če bi obremenitve razdelili na vse poti enako, bi enak delež dobili tudi ti dve poti, ki sta si zelo podobni. Tako bi na skupnem delu obeh poti (kjer se prekrivata) imeli kar dvojno obremenitev, kar je nerealno. Zato se v VisSimu izračuna tudi t. i. faktor prekrivanja. Če je pot zelo podobni drugim, ima visok faktor prekrivanja. Visok faktor prekrivanja zmanjša verjetnost, da bo ta pot izbrana.

#### **4.5.5 Točke odločitve poti**

Med dinamičnim obremenjevanjem se vozila ne bodo ozirala na običajne točke odločitve poti, ampak bodo nadaljevala zastavljeno pot. Za te namene uporabimo dinamične odločitve poti. Ko vozilo prevozi tako točko, preveri, če je določen pogoj izpolnjen (npr. ni prostih parkirnih mest). Če je pogoj izpolnjen, se za vozilo na podlagi istih generalnih stroškov izračuna novo parkirišče ali nova pot.

Pri dinamičnem obremenjevanju vozila izbirajo poti na podlagi podatkov iz prejšnjih iteracij. VisSim zato ponuja možnost spreminjanja poti med potovanjem, če to zahteva trenutna prometna situacija. Tako lahko modeliramo sistem vodenja prometa. Model išče najboljše poti do našega cilja iz našega trenutnega položaja. Upoštevajo se potovalni časi iz iste simulacije z določenim zamikom (offset) in ne iz prejšnjih simulacij.

#### **4.6 Nadzor obremenjevanja**

Skozi ponavljajoče simulacije se zbira podatke o poteh in potovalnih časih na robovih. Podatke se shranjuje v datoteki s končnicama bew (stroški) in weg (poti). Po prvih iteracijah je znano le malo poti, zato so rezultati nerealni, saj se na teh poteh pokažejo zastoji. Da se izognemo tem zastojem, lahko v prvih iteracijah naložimo le del povpraševanja (10 – 20 %). Nato zbrišemo datoteko stroškov in poženemo simulacijo s polnim povpraševanjem, ki se bo razdelil na vse poti. Lahko pa postopno povečujemo delež do polnega povpraševanja.

Proces računanja skozi iteracije se lahko ustavi, če se doseže stabilna situacija. To se zgodi, ko se potovalni časi in obremenitve od ene do druge iteracije ne spremenijo znatno. Tej meji se reče konvergenca in jo v VisSimu lahko podamo za potovalne čase na poteh, potovalne čase na robovih ali obremenitve na robovih. Konvergenca je dosežena, ko so vsi pogoji izpolnjeni na vseh ocenjevalnih intervalih.

#### **4.6.1 Nadzor iskanja poti**

Nadzor dinamičnega obremenjevanja postane pomemben, ko se rezultati obremenjevanja močno razlikujejo od opazovanj v resničnosti. To se lahko zgodi, ker program težko upošteva vse vplive na odločanje voznikov v realnosti. V VisSimu se lahko proces dinamičnega obremenjevanja nadzoruje na več načinov.

#### **4.6.1.1 Dodatni stroški**

Če nek del omrežja pritegne več vozil kot je to v realnosti, se lahko na določene linke ali konektorje doda stroške, ki se obračunajo glede na število voženj po linku/konektorju in ne po prevoženem kilometru. V VisSimu ločimo dva različna dodatna stroška: *dodatek1* se pomnoži z utežjo γ preden se prišteje h generalnim stroškom, *dodatek2* pa se enostavno k njim le prišteje.

# **4.6.1.2 Zapora roba**

Če se želimo na nekem robu popolnoma znebiti prometa, lahko ta rob zapremo.

# **4.6.1.3 Omejitev števila poti**

Število različnih poti, ki so najdene med simulacijo, ni omejeno. Vse te poti so shranjene v datoteki in so uporabljene za distribucijo. Tako se lahko zgodi, da promet poteka tudi po dragih poteh, čeprav so bile kasneje najdene tudi cenejše. Da se temu izognemo, lahko omejimo število poti, ki se uporabijo za distribucijo. To lahko storimo na dva načina:

- − definiramo zgornjo mejo števila poti,
- − definiramo največjo razliko stroškov med najcenejšo in najdražjo potjo.

Prva možnost včasih ni primerna, saj imajo lahko nekateri izvorno-ciljni pari veliko različnih poti, ki se tudi v realnosti uporabljajo. Druga možnost je bolj primerna. Ob začetku vsake iteracije se zbrišejo poti, ki imajo stroške večje od določene meje. Ta meja se dobi kot najcenejši stroški pomnoženi z *(1+f)*, kjer je *f* izbran faktor.

## **4.6.1.4 Zapora poti**

Zapora poti je mišljena kot skrajna možnost, ko smo ostale že izčrpali. Za promet zapremo zaporedje linkov in konektorjev, ki pa se lahko vseeno uporabi za promet v dveh primerih:

- − če je zaprta pot del edine možne poti med dvema parkiriščema
- − če ni bilo najdene nobene cenejše poti.

## **5 KALIBRACIJA IN VALIDACIJA**

Kalibracija in validacija sta dva neodvisna postopka, ki ju uporabimo pri postavljanju modela. Kalibracijo uporabimo, da dobljene podatke popravimo na realne vrednosti, validacijo pa za preverjanje pravilnosti modela.

## **5.1 Kalibracija**

Kalibracija je postopek primerjave prometnega modela simuliranega prometa z realnimi števnimi podatki. Določimo vrednosti parametrov, da zagotovimo čim večjo skladnost med vrednostmi v modelu in vrednostmi v realnosti. Za kalibracijo uporabimo števne podatke, ki niso bili upoštevani v fazi generacije.

## **5.2 Validacija**

Po kalibraciji bi moral biti model podoben realnosti. To preverimo s pomočjo validacije. Za primerjavo moramo vzeti podatke, ki jih nismo uporabili ne v modelu in ne v kalibraciji. To so lahko dodatna štetja na odsekih, kjer še nismo izvajali štetja. Preverimo, ali vozila res uporabljajo poti, ki jih je predvidel program, in ali so poti obremenjene kot v programu. V primeru, da imamo starejše podatke, moramo izvesti validacijo tudi na matriki za izhodiščno leto.

Pravilnost modela za konično uro (jutranja, opoldanska, popoldanska konica) preverimo na dva načina:

- − Vrednosti iz modela lahko znatno odstopajo od realnih vrednosti na največ 15 % odsekov. Za znatno odstopanje se upošteva:
	- o 100 vozil/h pri tokovih manjših od 700 vozil/h
	- o 15 % pri tokovih velikosti 700 2700 vozil/h
	- o 400 vozil/h pri tokovih večjih od 2700 vozil/h
- − GEH test.

Izračunamo vrednost GEH po enačbi

$$
GEH = \sqrt{\frac{(PT_m - PT_{\tilde{s}})^2}{0.5 * (PT_m + PT_{\tilde{s}})}}
$$

*PTm* ... prometni tokovi modela

*PT<sup>š</sup>* ... prometni tokovi štetja

Vsaj 85 % posameznih prometnih tokov mora imeti vrednost *GEH* manjšo od 5.

# **6 PRIMERJAVA DINAMIČNEGA OBREMENJEVANJA NA PRIMERU MODELA MURSKE SOBOTE**

#### **6.1 Murska Sobota**

Primerjavo dinamičnega obremenjevanja v makroskopskem in mikroskopskem modelu bom prikazal na primeru mesta Murska Sobota.

Murska Sobota je po številu prebivalcev največje naselje v Pomurju, v Sloveniji pa je na 12. mestu. Samo mesto ima 12 500, celotna mestna občina pa 20 000 prebivalcev.

Zaradi svoje lege v sredini Prekmurja je po priključitvi Jugoslaviji leta 1919 prevzela vlogo upravnega, gospodarskega, kulturnega in šolskega središča. Leta 1924 je dobila železniško povezavo proti Ljutomeru in ostali Sloveniji (prvo železniško povezavo je dobila leta 1907 proti Körmendu na Madžarskem). Murska Sobota je postala edino mestno naselje na območju osrednjega, severnega in zahodnega Prekmurja in s tem daleč največje središče zaposlovanja. Mesto je bilo sprva zgledno prometno zasnovano, saj so bile obremenitve enakomerno porazdeljene z vseh strani, mestno središče in primestna naselja so bila primerno povezana. Po osamosvojitvi Slovenije in razpadu Jugoslavije pa so se spremenili prometni tokovi med vzhodno in zahodno Evropo. Tovorna vozila so namesto skozi Hrvaško ali Avstrijo začela voziti preko mejnega prehoda Dolga vas in Murske Sobote proti Mariboru ter naprej proti Italiji. Skozi Mursko Soboto so se tako vile kolone težkih tovornjakov vse do leta 2002, ko je bil zgrajen prvi del pomurske avtoceste in del južne obvoznice Murske Sobote. Problem tranzitnega prometa skozi Pomurje pa je bil rešen šele leta 2008 z odprtjem celotne avtoceste A5.

Pomemben vpliv na prometne razmere pa je imela pospešena urbanizacija severovzhodnega dela Murske Sobote. V tem delu so se v zadnjem času zgradili večji nakupovalni centri, industrijska cona in šolski center, ki so z ostalim mestom in avtocesto povezani le preko Lendavske ulice, ki je tako postala najbolj obremenjena ulica z vsakodnevnimi zastoji. Problem tega dela mesta se namerava reševati z izgradnjo vzhodne obvoznice, predvideno pa je tudi dokončanje južne in izgradnja zahodne obvoznice.

# **6.2 Makroskopski model v Visumu**

## **6.2.1 Cestno omrežje**

V Visumu je bila z mrežo linkov in križišč modelirana večina cestnih odsekov v obravnavanem območju, ki zajema večji del mestne občine Murska Sobota. Vnešeni so bili podatki o hitrostih, dolžinah zavijalnih pasov, režimih prednosti v križiščih in krmilnih programih na semaforjih, lokacijah uvozov na parkirišča ter morebitnih prepovedi.

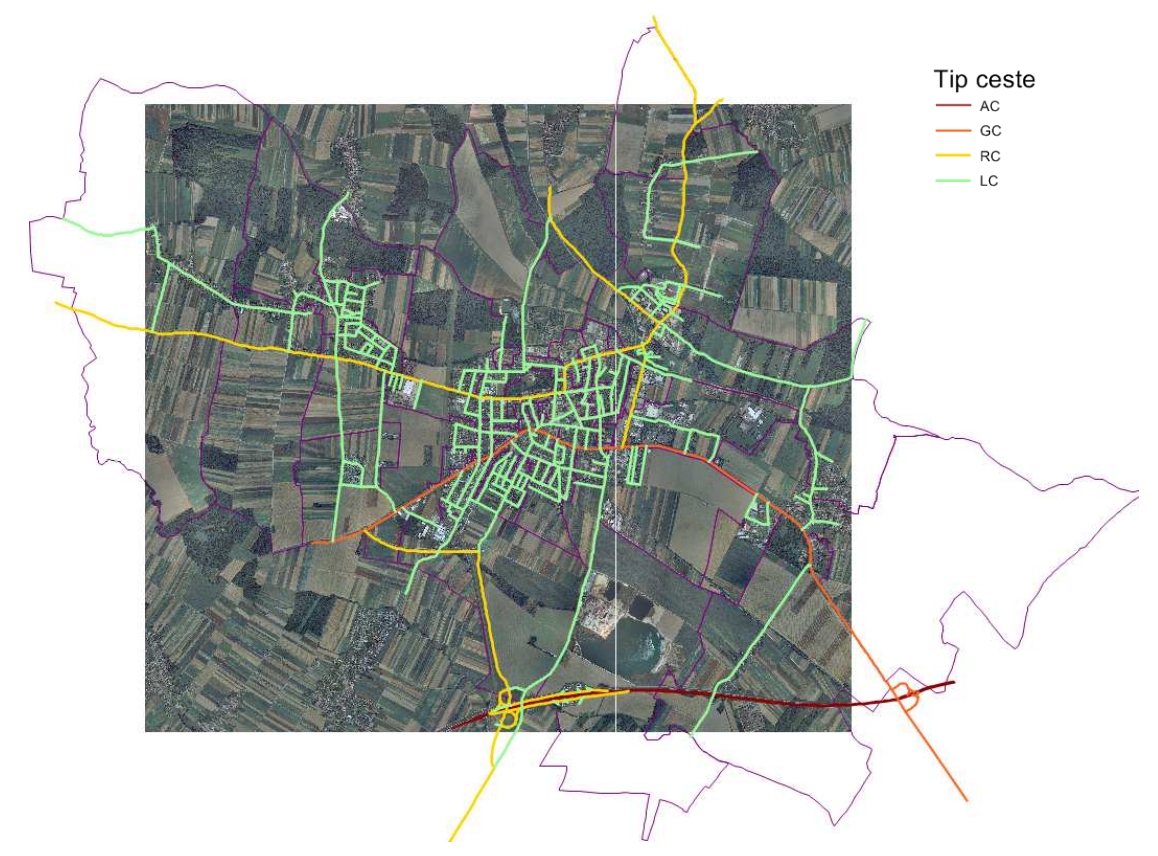

**Slika 18: Cestno omrežje glede na kategorijo cest (avtoceste, glavne, regionalne in lokalne ceste) z označenimi conami.** 

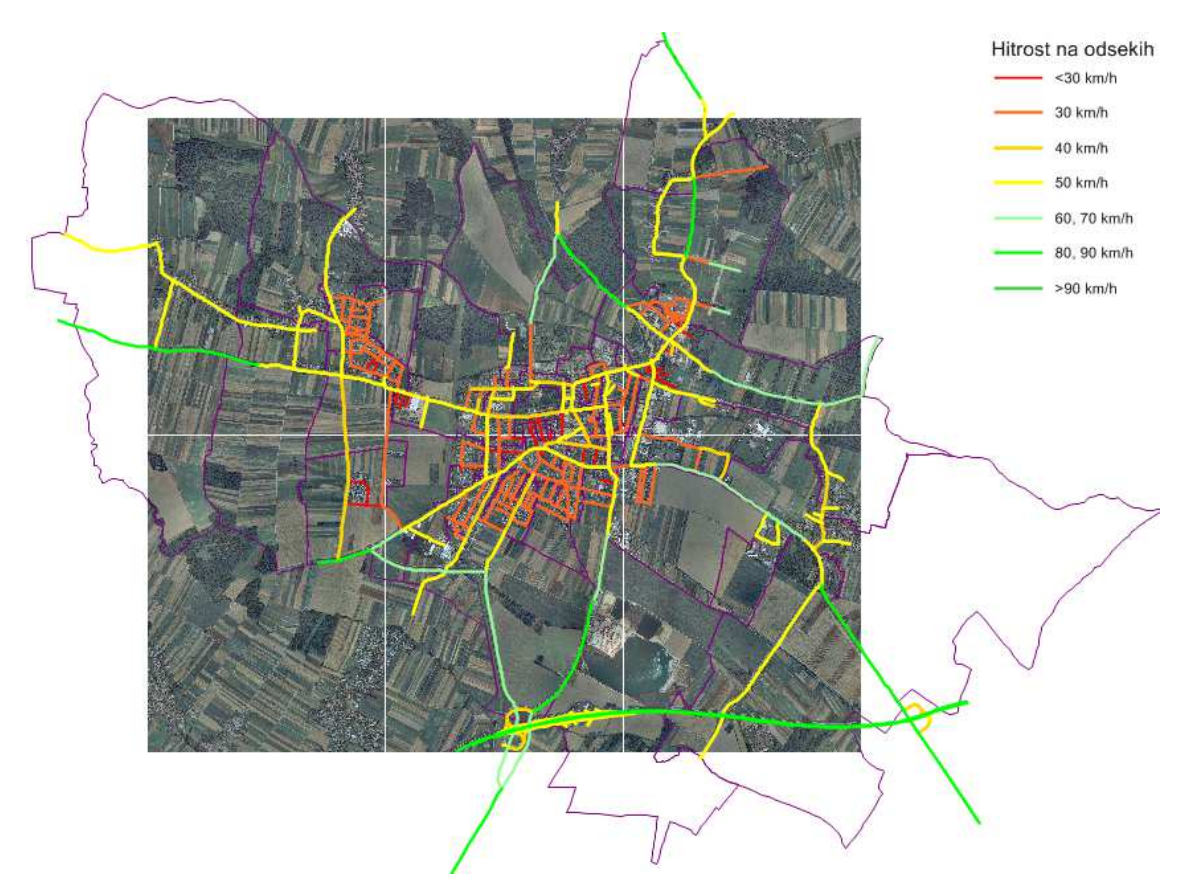

**Slika 19: Cestno omrežje z označenimi dovoljenimi hitrostmi na posameznih odsekih. Označene so tudi cone.** 

#### **6.2.2 Coning**

Obravnavano območje je bilo razdeljeno na cone, ki so bile sestavljene iz popisnih okolišev Statističnega urada RS. Razdeljeno je bilo na 75 notranjih con, ki združujejo območja s podobno rabo površin. Za vsako cono so bili vnešeni socio-ekonomski podatki: število prebivalcev, št. delovnih mest in št. zaposlenih. Delovna mesta so bila glede na panoge razdeljena na 21 skupin.

V Visumu lahko te podatke dokaj enostavno grafično prikažemo. Prikažemo lahko tudi rezultate, ki jih izračunamo iz teh podatkov, npr. gostoto, zaposlenost, razmerje med zaposlenimi in delovnimi mesti, ipd. Na sliki 20 je prikazano razmerje med številom delovnih mest in številom zaposlenih po posameznih conah. Z zeleno barvo so pobarvane bolj delovne (>1), modro pa bolj bivalne cone (<1). Največ delovnih mest je na področju tovarne Mura in drugje v vzhodnem delu mesta, bolj bivalne cone pa so v ostalih delih Murske Sobote in naseljih Rakičan ter Černelavci.

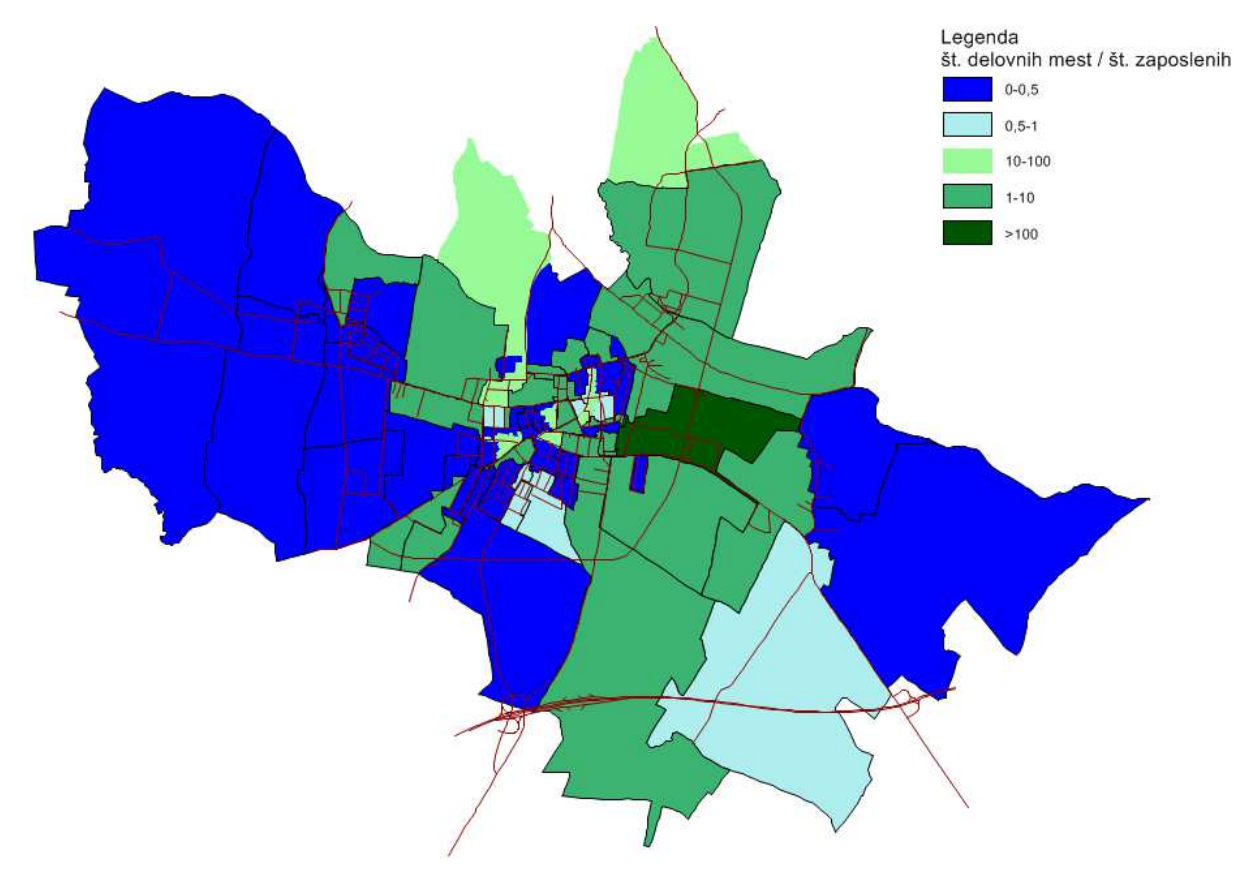

**Slika 20: Delovne in bivalne cone.** 

V fazi generacije se je predpostavilo, da je število potovanj odvisno od vrste rabe površin, socioekonomskih lastnosti potnikov in značilnosti transportnega sistema. Predpostavilo se je tudi, da se razmerje med potovanji in rabo površin ne spreminja. Tako je točnost napovedi števila potovanj odvisna le od točnosti napovedi prihodnje izrabe površin.

Za izračun produkcij je bila uporabljena metoda multiple linearne regresije. Število začetkov potovanj je tako linearno povezano s socio-ekonomskimi podatki posamezne cone. Potovanja so ločena na 6 različnih namenov: dom-služba, dom-šola, dom-službena pot, dom-nakup, dom-ostalo in potovanja, ki niso vezana na dom.

Za distribucijo notranjega prometa je bil uporabljen klasičen dvojno omejen gravitacijski model.

# **6.2.3 Štetje prometa**

Tranzitni in izvorno-ciljni promet je bil izračunan iz podatkov beleženja registrskih tablic, ki je bilo izvedeno na 14 presekih vpadnic 1. 3. 2011. Iz podatkov o vstopih in izstopih vozil v mesto so bile nato izdelane matrike tranzitnih potovanj. Vozila so bila razdeljena na štiri kategorije: osebni avtomobili, avtobusi, lahki in težki tovornjaki. Število izvorno-ciljnih potovanj je bilo dobljeno iz razlike med številom vstopom oz. izstopom preko števnega preseka in številom tranzitnih potovanj. Distribucija teh potovanj je bila izvedena skupaj z distribucijo notranjih potovanj.

Dne 3. 3. 2011 je bilo opravljeno štetje prometa na desetih križiščih znotraj mesta in pri priključku na avtocesto. Štetje je bilo tako opravljeno na 37 presekih (7 križišč je štirikrakih, 3 so trokraka).

Jutranja konica je nastopila med 6.30 in 7.30, opoldanska med 11.00 in 12.00, popoldanska pa med 15.00 in 16.00.

Za kalibracijo so bili uporabljeni podatki štetja prometa na 14 presekih na vpadnicah. Za validacijo pa so se uporabili podatki štetja na 10 križiščih (37 presekov).

# **6.3 Dinamična ravnovesna metoda (DUE)**

Model Murske Sobote, ki je bil v programu VisSim optimiziran za statično ravnovesno metodo, sem preizkusil še z dinamično ravnovesno metodo (Dynamic User Equilibrium – DUE). Analiziral sem popoldansko konico (15.00 – 16.00) na obstoječem omrežju za leto 2011. Rezultate modela sem primerjal na 37 odsekih, na katerih je bilo 3. 3. 2011 opravljeno štetje. Pravilnost modela sem preveril s testom GEH, preveril pa sem tudi velikost odstopanja. Vrednost GEH mora biti manjša od 5 pri vsaj 85 % odsekov (to pomeni pri vsaj 32 odsekih). Večje odstopanje je dovoljeno le na 15 % odsekov (to je na največ petih odsekih). Za preveliko odstopanje se upošteva več kot 100 vozil/uro pri tokovih do 700 vozil/uro, pri tokovih večjih od 700 vozil/uro več kot 15 % razlike, pri tokovih večjih od 2700 vozil/uro pa več kot 400 vozil/uro.

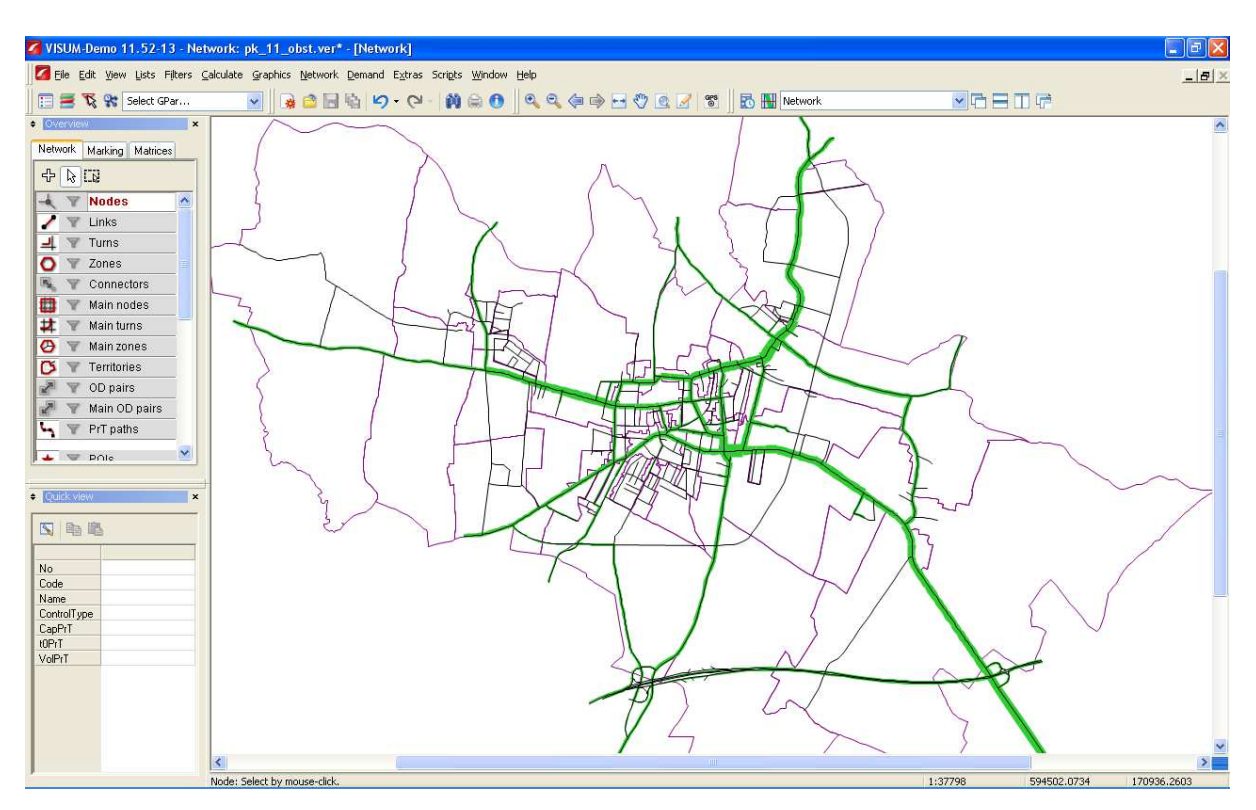

**Slika 21: Izgled programskega okna Visum. Vijolično so označene meje med conami, označene pa so tudi ceste in obremenitve teh cest (zeleno).** 

![](_page_61_Figure_3.jpeg)

**Slika 22: Modelirano omrežje s poudarjenimi odseki, kjer se je izvajalo štetje v križiščih. Rdeče so označene količine dobljene iz štetja, zeleno pa količine iz modela, dobljene z dinamičnim obremenjevanjem.** 

Model je bil optimiziran na statično ravnovesno metodo, saj so bile po tej metodi dobljene vrednosti na 37 odsekih zadovoljive. Vrednost GEH je bila prekoračena na 6 odsekih (16 %), odstopanje pa preveliko (nad 100 vozil/uro ali nad 15 % pri tokovih nad 700 vozil/uro) na 5 odsekih (14 %). Pričakoval sem podobne rezultate pri metodi DUE, vendar so se ta predvidevanja izkazala za napačne.

Po metodi DUE sem namreč dobil preveliko neujemanje kar pri 16 odsekih (GEH) oz. pri 14 odsekih (odstopanje). Nezadovoljivo ujemanje pri 43 % ali 38 % odsekov ni zadovoljivo in bi zahtevalo spreminjanje mreže, spreminjanje krmilnih programov semaforjev, parkirišč in tudi podatkov o generaciji obremenitev po conah ter tranzitu. Dobljene vrednosti na odsekih se niso bistveno spreminjale niti s spreminjanjem faktorja minimalne kapacitete pri zastoju niti z izklopom funkcije »Spill-back« niti s spreminjanjem števila intervalov. Pri izklopljeni funkciji »Spill-back« ali pri manj kot 6 intervalov sem dobil neujemanje pri kar 17 odsekih – 46 % (GEH) oz. pri 15 odsekih – 41 % (odstopanje). Še najboljše ujemanje je bilo pri vklopljeni funkciji »Spill-back« in 6 ali 12 intervalih (dolžina intervala je bila 10 oz. 5 min). Spreminjanje faktorja minimalne kapacitete pri zastojih od 0 do 0,999 pa ni imelo vpliva.

Spodnja grafikona prikazujeta rezultate obremenjevanja: število odsekov s preveliko vrednostjo GEH, število odsekov s prevelikim odstopanjem in razmerje med rezultatom modela in rezultati štetja.

![](_page_62_Figure_3.jpeg)

**Grafikon 1: Rezultati DUE pri različnih številih intervalov in vklopljeni ali izklopljeni funkciji »Spill-back«. Faktor minimalne kapacitete pri zastojih = 0.** 

![](_page_63_Figure_1.jpeg)

**Grafikon 2: Rezultati DUE pri različnih številih intervalov in vklopljeni ali izklopljeni funkciji »Spill-back«. Faktor minimalne kapacitete pri zastojih = 1.** 

![](_page_63_Picture_265.jpeg)

![](_page_63_Picture_266.jpeg)

#### **6.4 Dinamično stohastično obremenjevanje**

V programu Visum sem model preizkusil tudi z dinamičnim obremenjevanjem po metodah distribucije Kirchhoff, Logit, Box-Cox, Lohse in Lohse s spremenljivim parametrom beta. Pri vseh metodah sem spreminjal parametre, da bi ugotovil, kako se prometni tokovi spreminjajo glede na parametre in katera vrednost je najustreznejša.

## **6.4.1 Model Kirchhoff**

Kirchhoffov model distribucije upošteva razmerja med upori. Poti, ki imajo med seboj enaka razmerja uporov, imajo tudi enake obremenitve. Pri izračunu koristnosti se uporabi parameter β, ki se kot negativna vrednost uporabi za eksponent upora.

Na uporabljenem modelu Murske Sobote so se bolje obnesli parametri z večjo vrednostjo. V Visumu so dovoljene vrednosti med 1 in 99,999999. Pri vrednosti β = 99 je bila vrednost GEH večja od 5 kar pri 24 % odsekov, odstopanje pa preveliko tudi pri 24 % odsekov. S spreminjanjem vrednosti β se tako ni dalo doseči zadovoljivega rezultata, ampak bi morali model korigirati pri ostalih fazah (generacija, produkcija, mreža … )

![](_page_64_Figure_6.jpeg)

**Grafikon 3: Model Kirchhoff glede na različne vrednosti β: Število odsekov z vrednostjo GEH večjo od 5, število odsekov s prevelikim odstopanjem in razmerje med številom vseh vozil na obravnavanih odsekih v modelu in rezultati štetja.** 

|          | vandacije modela Kirchnoli pri p = 99. |                                |       |                    |                       |       |                |
|----------|----------------------------------------|--------------------------------|-------|--------------------|-----------------------|-------|----------------|
| št.linka |                                        | od vozlišča do vozlišča štetje |       | Kirchhoff razmerje |                       | GEH   | odstopanje     |
|          |                                        |                                |       | $\beta = 99$       |                       |       |                |
| 14       | 328                                    | 357                            | 49    | 66                 | 1,35                  | 2,23  | 17             |
| 52       | 593                                    | 588                            | 392   | 349                | 0,89                  | 2,24  | 43             |
| 64       | 523                                    | 555                            | 684   | 845                | 1,24                  | 5,82  | 161            |
| 64       | 555                                    | 523                            | 576   | 959                | 1,66                  | 13,81 | 383            |
| 70       | 717                                    | 357                            | 177   | 152                | 0,86                  | 1,97  | 25             |
| 72       | 331                                    | 357                            | 189   | 116                | 0,61                  | 5,90  | 73             |
| 82       | 576                                    | 555                            | 448   | 646                | 1,44                  | 8,45  | 198            |
| 94       | 606                                    | 614                            | 335   | 290                | 0,87                  | 2,53  | 45             |
| 126      | 273                                    | 291                            | 467   | 517                | 1,11                  | 2,25  | 50             |
| 128      | 304                                    | 291                            | 481   | 402                | 0,84                  | 3,75  | 79             |
| 148      | 564                                    | 588                            | 613   | 633                | 1,03                  | 0,81  | 20             |
| 150      | 458                                    | 461                            | 485   | 442                | 0,91                  | 1,99  | 43             |
| 160      | 504                                    | 516                            | 619   | 454                | 0,73                  | 7,12  | 165            |
| 162      | 546                                    | 516                            | 708   | 745                | 1,05                  | 1,39  | 37             |
| 236      | 607                                    | 588                            | 825   | 904                | 1,10                  | 2,70  | 79             |
| 248      | 607                                    | 614                            | 756   | 895                | 1,18                  | 4,84  | 139            |
| 282      | 561                                    | 555                            | 294   | 540                | 1,84                  | 12,05 | 246            |
| 344      | 258                                    | 286                            | 285   | 294                | 1,03                  | 0,54  | 9              |
| 346      | 399                                    | 408                            | 448   | 461                | 1,03                  | 0,62  | 13             |
| 348      | 423                                    | 408                            | 275   | 416                | 1,51                  | 7,60  | 141            |
| 368      | 499                                    | 523                            | 413   | 438                | 1,06                  | 1,19  | 25             |
| 370      | 310                                    | 286                            | 449   | 435                | 0,97                  | 0,64  | 14             |
| 442      | 522                                    | 523                            | 601   | 639                | 1,06                  | 1,54  | 38             |
| 466      | 287                                    | 286                            | 288   | 268                | 0,93                  | 1,19  | 20             |
| 540      | 512                                    | 516                            | 159   | 117                | 0,73                  | 3,60  | 42             |
| 634      | 473                                    | 461                            | 449   | 410                | 0,91                  | 1,87  | 39             |
| 650      | 411                                    | 408                            | 618   | 477                | 0,77                  | 6,04  | 141            |
| 828      | 536                                    | 523                            | 411   | 442                | 1,07                  | 1,49  | 31             |
| 1635     | 721                                    | 357                            | 154   | 157                | 1,02                  | 0,25  | 3              |
| 1725     | 763                                    | 614                            | 654   | 694                | 1,06                  | 1,53  | 40             |
| 1752     | 775                                    | 614                            | 325   | 325                | 1,00                  | 0,01  | $\pmb{0}$      |
| 1781     | 791                                    | 461                            | 381   | 379                | 0,99                  | 0,12  | $\mathbf 2$    |
| 1831     | 817                                    | 461                            | 230   | 249                | 1,08                  | 1,23  | 19             |
| 1838     | 821                                    | 516                            | 385   | 394                | 1,02                  | 0,45  | 9              |
| 1869     | 837                                    | 291                            | 281   | 265                | 0,94                  | 0,99  | 16             |
| 1876     | 841                                    | 291                            | 327   | 219                | 0,67                  | 6,51  | 108            |
| 1886     | 846                                    | 286                            | 57    | 32                 | 0,56                  | 3,80  | 25             |
|          |                                        | skupaj:                        | 15288 |                    | 16066 neustreznih:    | 9     | $\overline{9}$ |
|          |                                        | razmerje:                      |       |                    | 1,05 delež neustrezni | 0,24  | 0,24           |

**Preglednica 6: Primer validacije modela Kirchhoff pri β = 99.** 

## **6.4.2 Model Logit**

Logit funkcija pri razdelitvi prometa upošteva razlike med upori. Poti, med katerimi je enaka absolutna razlika med upori, imajo enake obremenitve. Pri računu koristnosti se upošteva parameter β, katerega negativna vrednost se pomnoži z uporom in tako tvori naravno eksponentno funkcijo. Parameter β opisuje občutljivost potnikov na povečanje upora.

Na uporabljenem modelu so se najbolje obnesle vrednosti β večje ali enake 1. Pri teh vrednostih je bilo odstopanje prekoračeno le pri petih odsekih, kar pomeni 14 %, tako da je bil ta pogoj izpolnjen. Vrednost GEH je bila pri teh vrednostih β primerna pri 30 odsekih, kar je za dva premalo. Dovoljene vrednosti β v Visumu so sicer med 10^-7 in 99,999999.

![](_page_66_Figure_1.jpeg)

**Grafikon 4: Rezultati modela Logit glede na različne vrednosti β.** 

# **Preglednica 7: Primer validacije modela Logit pri β = 10.**

![](_page_66_Picture_240.jpeg)

## **6.4.3 Model Box-Cox**

Model distribucije Box-Cox temelji na istoimenski transformaciji, ki vsebuje parameter  $\tau \geq 0$ . V primeru τ = 0 je ta model enak Kirchhoffovemu modelu, v primeru τ = 1 pa je enak modelu Logit. Tako kot pri Kirchhoffovemu in Logit modelu, se tudi tu vnese parameter β.

Glede na to, da se je Logit model obnesel bolje kot Kirchhoff, so bili pričakovano najboljši rezultati pri  $\tau = 1$ . Box-Cox model je bil torej enak Logit modelu, tako so se tudi najboljši rezultati dobili pri čim večjem parametru β. Pri vrednostih β ≥ 1 je bilo odstopanje preveliko pri 5 odsekih, kar je zadovoljivo. Vrednost GEH pa je bila v redu pri največ 30 odsekih, kar je 81 %.

![](_page_67_Figure_4.jpeg)

Dovoljene vrednosti za τ so v Visumu med 10^-7 in 99,999999, enako za β.

**Grafikon 5: Rezultati modela Box-Cox glede na različne vrednosti parametrov β in τ.** 

|          |     | vandacije modela Box-Cox pri p = 1 in τ = 1. |       |          |                       |                |            |
|----------|-----|----------------------------------------------|-------|----------|-----------------------|----------------|------------|
| št.linka |     | od vozlišča do vozlišča štetje               |       | Box-Cox  | razmerje              | GEH            | odstopanje |
|          |     |                                              |       | β=1, τ=1 |                       |                |            |
| 14       | 328 | 357                                          | 49    | 66       | 1,34                  | 2,23           | 17         |
| 52       | 593 | 588                                          | 392   | 342      | 0,87                  | 2,61           | 50         |
| 64       | 523 | 555                                          | 684   | 885      | 1,29                  | 7,18           | 201        |
| 64       | 555 | 523                                          | 576   | 1001     | 1,74                  | 15,14          | 425        |
| 70       | 717 | 357                                          | 177   | 151      | 0,85                  | 2,03           | 26         |
| 72       | 331 | 357                                          | 189   | 116      | 0,61                  | 5,90           | 73         |
| 82       | 576 | 555                                          | 448   | 613      | 1,37                  | 7,15           | 165        |
| 94       | 606 | 614                                          | 335   | 314      | 0,94                  | 1,14           | 21         |
| 126      | 273 | 291                                          | 467   | 528      | 1,13                  | 2,73           | 61         |
| 128      | 304 | 291                                          | 481   | 427      | 0,89                  | 2,52           | 54         |
| 148      | 564 | 588                                          | 613   | 600      | 0,98                  | 0,52           | 13         |
| 150      | 458 | 461                                          | 485   | 458      | 0,94                  | 1,24           | 27         |
| 160      | 504 | 516                                          | 619   | 438      | 0,71                  | 7,88           | 181        |
| 162      | 546 | 516                                          | 708   | 706      | 1,00                  | 0,06           | 2          |
| 236      | 607 | 588                                          | 825   | 864      | 1,05                  | 1,35           | 39         |
| 248      | 607 | 614                                          | 756   | 857      | 1,13                  | 3,57           | 101        |
| 282      | 561 | 555                                          | 294   | 540      | 1,84                  | 12,03          | 246        |
| 344      | 258 | 286                                          | 285   | 292      | 1,03                  | 0,42           | 7          |
| 346      | 399 | 408                                          | 448   | 415      | 0,93                  | 1,58           | 33         |
| 348      | 423 | 408                                          | 275   | 366      | 1,33                  | 5,07           | 91         |
| 368      | 499 | 523                                          | 413   | 433      | 1,05                  | 0,98           | 20         |
| 370      | 310 | 286                                          | 449   | 388      | 0,86                  | 2,99           | 61         |
| 442      | 522 | 523                                          | 601   | 582      | 0,97                  | 0,78           | 19         |
| 466      | 287 | 286                                          | 288   | 268      | 0,93                  | 1,21           | 20         |
| 540      | 512 | 516                                          | 159   | 119      | 0,75                  | 3,41           | 40         |
| 634      | 473 | 461                                          | 449   | 457      | 1,02                  | 0,37           | 8          |
| 650      | 411 | 408                                          | 618   | 521      | 0,84                  | 4,08           | 97         |
| 828      | 536 | 523                                          | 411   | 455      | 1,11                  | 2,11           | 44         |
| 1635     | 721 | 357                                          | 154   | 161      | 1,05                  | 0,57           | 7          |
| 1725     | 763 | 614                                          | 654   | 670      | 1,02                  | 0,61           | 16         |
| 1752     | 775 | 614                                          | 325   | 363      | 1,12                  | 2,02           | 38         |
| 1781     | 791 | 461                                          | 381   | 321      | 0,84                  | 3,21           | 60         |
| 1831     | 817 | 461                                          | 230   | 166      | 0,72                  | 4,56           | 64         |
| 1838     | 821 | 516                                          | 385   | 369      | 0,96                  | 0,85           | 16         |
| 1869     | 837 | 291                                          | 281   | 239      | 0,85                  | 2,62           | 42         |
| 1876     | 841 | 291                                          | 327   | 246      | 0,75                  | 4,76           | 81         |
| 1886     | 846 | 286                                          | 57    | 44       | 0,77                  | 1,88           | 13         |
|          |     | skupaj:                                      | 15288 |          | 15779 neustreznih:    | $\overline{7}$ | 5          |
|          |     | razmerje:                                    |       |          | 1,03 delež neustrezni | 0,19           | 0,14       |

**Preglednica 8: Primer validacije modela Box-Cox pri β = 1 in τ = 1.** 

## **6.4.4 Model Lohse**

Pri tem modelu se pri računu koristnosti poti upošteva razmerje upora z najmanjšim uporom, meri se torej relativna razlika od optimuma. Zaradi povsem drugačnega pristopa lahko uporabimo Lohsev model kot alternativo Kirchhoffovemu ali Logit modelu. Pri računu se upošteva še parameter β, ki pa se ga kvadrira.

Lohse se na modelu Murske Sobote ni dobro obnesel. V najboljšem primeru, to je pri vrednostih za β = 40 ali več, je bilo odstopanje preveliko pri 9 odsekih (24 %), vrednost GEH pa je bila prevelika tudi pri 9 odsekih (24 %).

Dovoljene vrednosti za β so v Visumu med 10^-7 in 99,999999.

![](_page_69_Figure_1.jpeg)

**Grafikon 6: Rezultati modela Lohse glede na parameter β.** 

![](_page_69_Picture_237.jpeg)

![](_page_69_Picture_238.jpeg)

## **6.4.5 Model Lohse s spremenljivim parametrom beta**

Ta model se od modela Lohse razlikuje po spremenljivem parametru β. Ta se izračuna iz parametrov τ, λ in κ, odvisen pa je tudi od minimalnega upora. Spremenljivi parameter namreč izboljša modeliranje občutljivosti na spremembo upora, saj drugače obravnava kratke in dolge poti.

Največji vpliv na velikost β ima τ. Glede na rezultate modela Lohse sem tudi tu pričakoval boljše rezultate pri večjih vrednostih β, torej pri večjih vrednostih τ. Tako se je tudi izkazalo: pri vrednostih τ = 40 in večjih sem dobil enake rezultate kot pri modelu Lohse. Odstopanje je bilo preveliko pri 9 odsekih (24 %), vrednost GEH pa je bila prevelika tudi pri 9 odsekih (24 %). Ne glede na spreminjanje ostalih parametrov λ in κ nisem dobil boljših rezultatov. Ta dva parametra pravzaprav na rezultate obremenjevanja nista imela opaznega vpliva.

![](_page_70_Figure_4.jpeg)

Visum dopušča za vse tri parametre vrednosti med 10^-7 in 99,999999.

**Grafikon 7: Rezultati modela Lohse s spremenljivim parametrom beta pri različnih vrednostih parametrov τ, λ in κ.** 

**Preglednica 10: Primer validacije modela Lohse s spremenljivim parametrom beta pri vrednostih τ = 40, λ = 0,8 in κ = 0,01.** 

![](_page_71_Picture_175.jpeg)
## **6.5 Mikroskopska simulacija v VisSimu**

Cestno omrežje je bilo v program VisSim skupaj z vsemi podatki o številu pasov, dolžinah pasov za zavijalce, uvozih s parkirišč, hitrostih in drugih lastnostih preneseno iz programa Visum. Preneseni so bili tudi rezultati prvih treh faz modela: generacije, distribucije in izbire prometnega sredstva. V VisSimu se je tako z mikroskopsko simulacijo obdelala le zadnja faza: obremenjevanje.

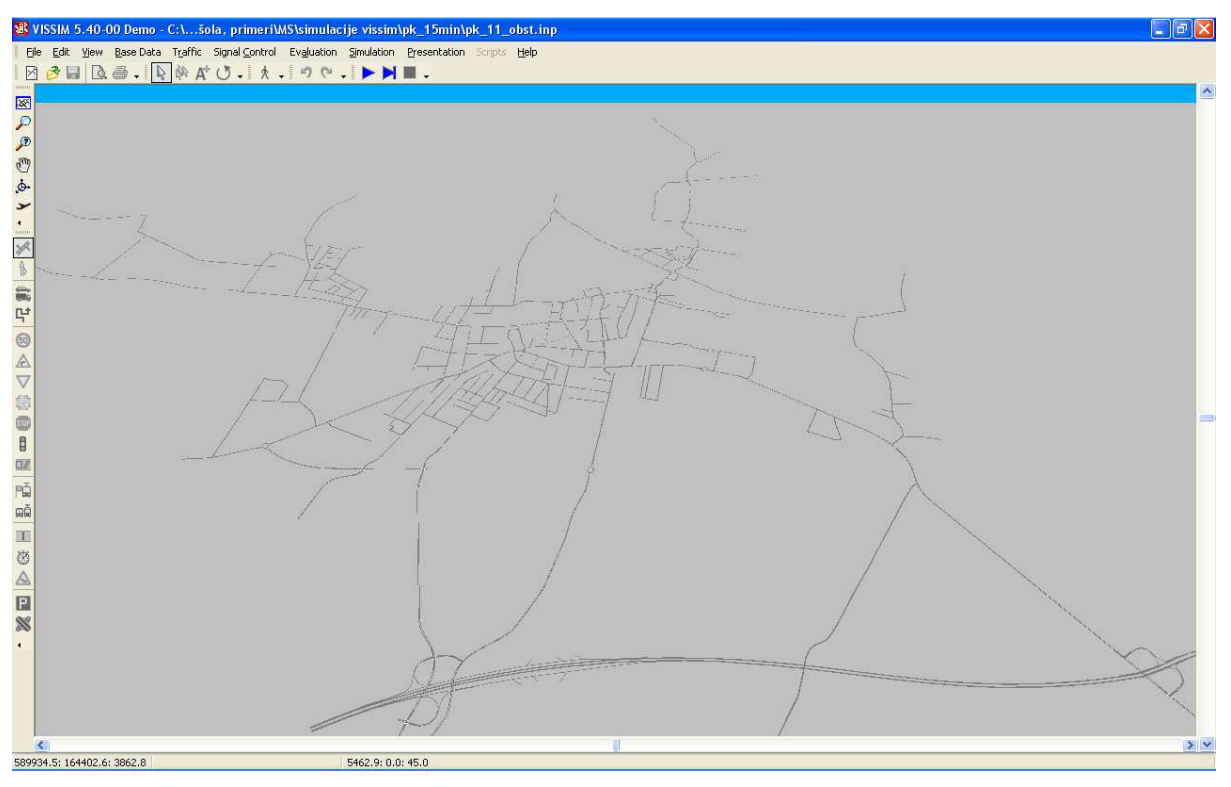

**Slika 23: Izgled programskega okna VisSim s prikazanim cestnim omrežjem Murske Sobote v 3D pogledu.** 

Izdelana je bila simulacija po metodi dinamičnega obremenjevanja. Vozila v simulaciji tako izbirajo najboljšo pot tudi glede na časovno spreminjajoče se obremenitve. Vsako vozilo je obravnavano posamezno glede na njegovo hitrost, pospeške, pojemke, obnašanje v križiščih, agresivnost voznika in položaja vozila pred njim.

Simulacija je bila izdelana za popoldansko konico na obstoječem stanju cestnega omrežja. Mikroskopska simulacija traja dolgo časa, zato je bila namesto simulacije cele ure popoldanske konice izdelana le simulacija 15 min, dobljene količine pa so bile nato pomnožene s 4.

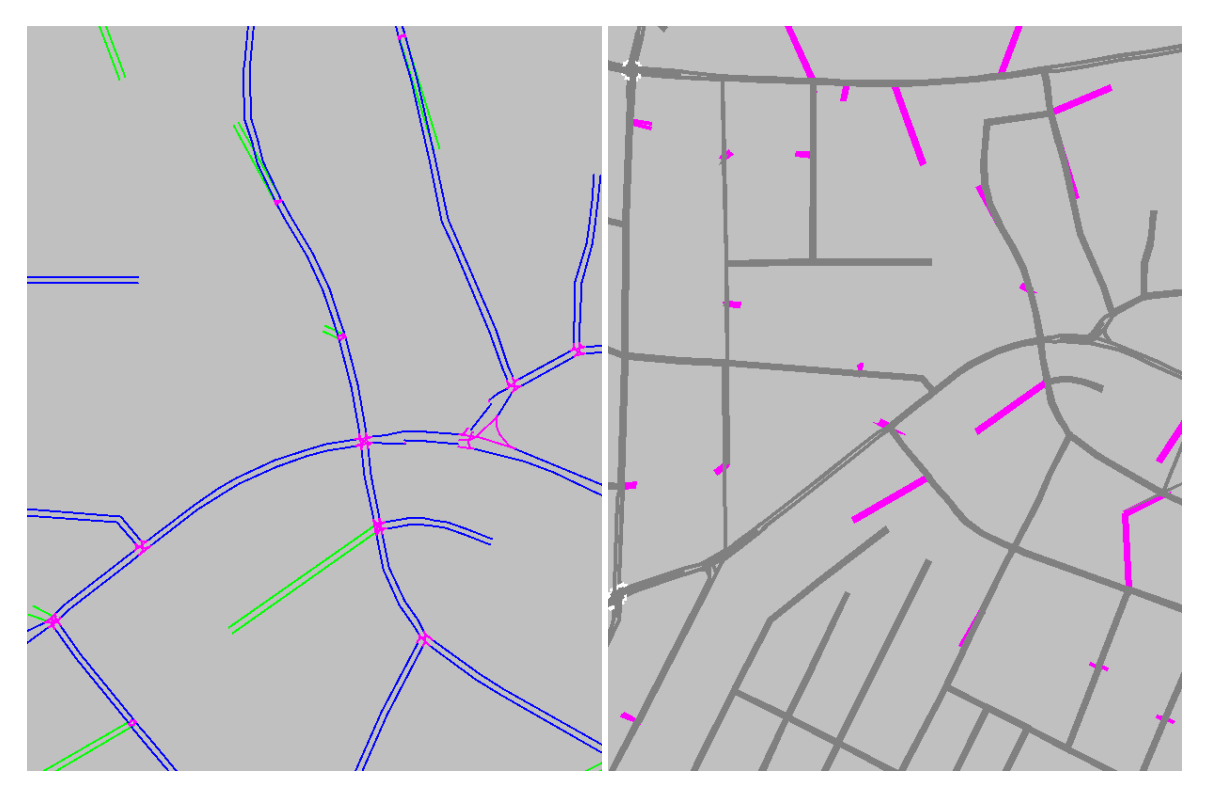

**Slika 24: Izgled cestnega omrežja v obeh načinih pogleda. Levo so s črtami označene sredine pasov in sicer z modro običajni linki, roza so konektorji, zeleno pa linki brez vizualizacije (npr. do parkirišč). Desno so pasovi označeni s polno širino s sivo barvo, z roza pa povezave do parkirišč.** 

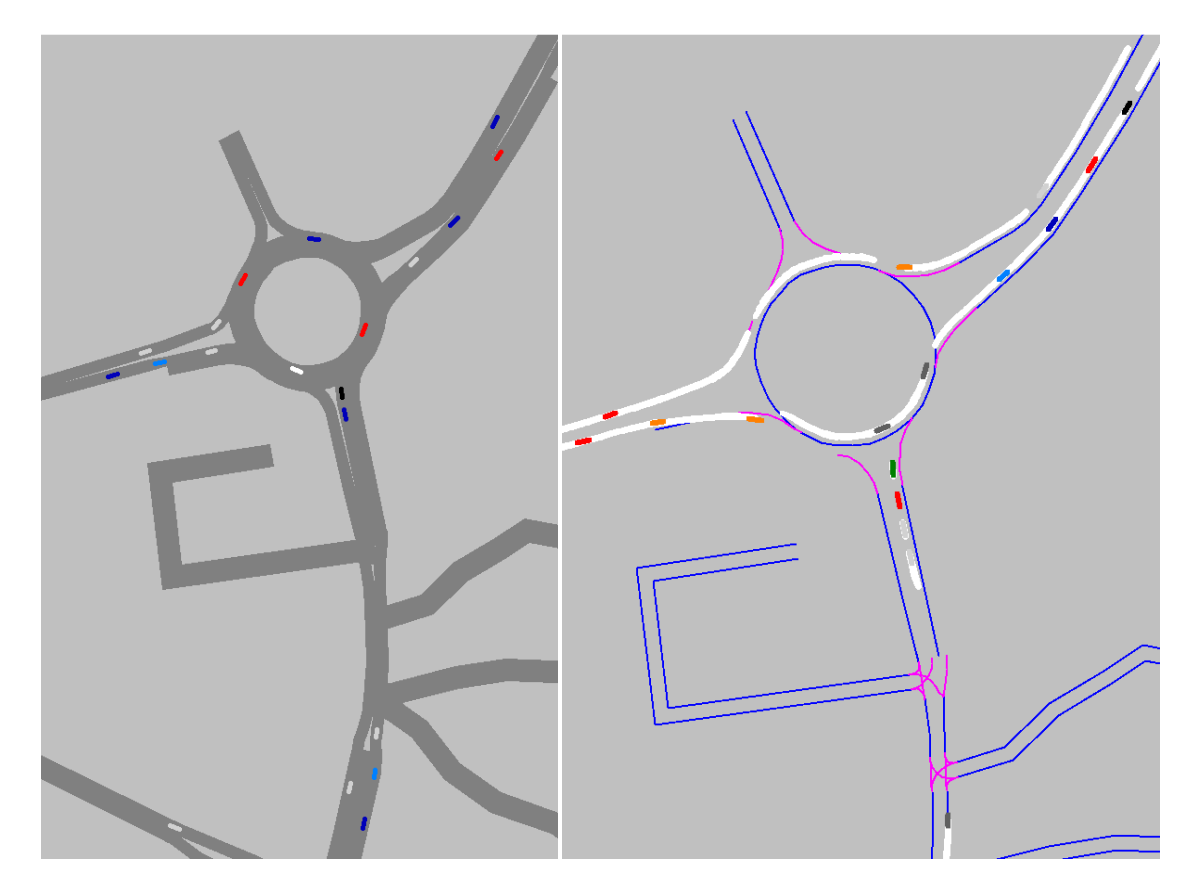

**Slika 25: Posnetek mikroskopske simulacije v 2D pogledu v obeh načinih. Na desni sliki so z belo barvo označene poti vozil od zadnjega premika modela.** 

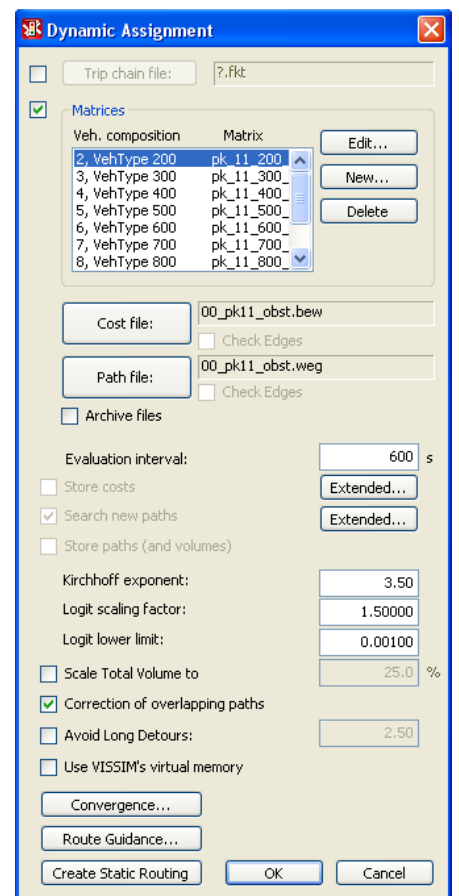

**Slika 26: Pogovorno okno za določanje parametrov pri dinamičnem obremenjevanju.** 

Validacija modela je bila opravljena tako kot pri Visumu. Za primerjavo se je upoštevalo rezultate štetja na 37 odsekih. Preverjalo se je ujemanje z GEH testom in primerjanjem velikosti odstopanja.

| št.linka | od vozlišča do vozlišča štetje |           |       |               |                       |            |                  |
|----------|--------------------------------|-----------|-------|---------------|-----------------------|------------|------------------|
|          |                                |           |       | <b>VISSIM</b> | razmerje              | <b>GEH</b> | odstopanje       |
|          |                                |           |       |               |                       |            |                  |
| 14       | 328                            | 357       | 49    | 32            | 0,65                  | 2,67       | 17               |
| 52       | 593                            | 588       | 392   | 548           | 1,40                  | 7,20       | 156              |
| 64       | 523                            | 555       | 684   | 596           | 0,87                  | 3,48       | 88               |
| 64       | 555                            | 523       | 576   | 784           | 1,36                  | 7,98       | 208              |
| 70       | 717                            | 357       | 177   | 128           | 0,72                  | 3,97       | 49               |
| 72       | 331                            | 357       | 189   | 92            | 0,49                  | 8,18       | 97               |
| 82       | 576                            | 555       | 448   | 720           | 1,61                  | 11,26      | 272              |
| 94       | 606                            | 614       | 335   | 284           | 0,85                  | 2,90       | 51               |
| 126      | 273                            | 291       | 467   | 480           | 1,03                  | 0,60       | 13               |
| 128      | 304                            | 291       | 481   | 388           | 0,81                  | 4,46       | 93               |
| 148      | 564                            | 588       | 613   | 730           | 1,19                  | 4,52       | 117              |
| 150      | 458                            | 461       | 485   | 436           | 0,90                  | 2,28       | 49               |
| 160      | 504                            | 516       | 619   | 580           | 0,94                  | 1,59       | 39               |
| 162      | 546                            | 516       | 708   | 948           | 1,34                  | 8,34       | 240              |
| 236      | 607                            | 588       | 825   | 932           | 1,13                  | 3,61       | 107              |
| 248      | 607                            | 614       | 756   | 866           | 1,15                  | 3,86       | 110              |
| 282      | 561                            | 555       | 294   | 236           | 0,80                  | 3,56       | 58               |
| 344      | 258                            | 286       | 285   | 284           | 1,00                  | 0,06       | $\mathbf 1$      |
| 346      | 399                            | 408       | 448   | 464           | 1,04                  | 0,75       | 16               |
| 348      | 423                            | 408       | 275   | 371           | 1,35                  | 5,34       | 96               |
| 368      | 499                            | 523       | 413   | 356           | 0,86                  | 2,91       | 57               |
| 370      | 310                            | 286       | 449   | 356           | 0,79                  | 4,64       | 93               |
| 442      | 522                            | 523       | 601   | 568           | 0,95                  | 1,36       | 33               |
| 466      | 287                            | 286       | 288   | 192           | 0,67                  | 6,20       | 96               |
| 540      | 512                            | 516       | 159   | 80            | 0,50                  | 7,23       | 79               |
| 634      | 473                            | 461       | 449   | 464           | 1,03                  | 0,70       | 15               |
| 650      | 411                            | 408       | 618   | 588           | 0,95                  | 1,22       | 30               |
| 828      | 536                            | 523       | 411   | 484           | 1,18                  | 3,45       | 73               |
| 1635     | 721                            | 357       | 154   | 196           | 1,27                  | 3,17       | 42               |
| 1725     | 763                            | 614       | 654   | 696           | 1,06                  | 1,62       | 42               |
| 1752     | 775                            | 614       | 325   | 412           | 1,27                  | 4,53       | 87               |
| 1781     | 791                            | 461       | 381   | 348           | 0,91                  | 1,73       | 33               |
| 1831     | 817                            | 461       | 230   | 140           | 0,61                  | 6,62       | 90               |
| 1838     | 821                            | 516       | 385   | 436           | 1,13                  | 2,52       | 51               |
| 1869     | 837                            | 291       | 281   | 236           | 0,84                  | 2,80       | 45               |
| 1876     | 841                            | 291       | 327   | 208           | 0,64                  | 7,28       | 119              |
| 1886     | 846                            | 286       | 57    | 40            | 0,70                  | 2,44       | 17               |
|          |                                | skupaj:   | 15288 |               | 15699 neustreznih:    | 10,00      | $\boldsymbol{6}$ |
|          |                                | razmerje: |       |               | 1,03 delež neustrezni | 0,27       | 0,16             |

**Preglednica 11: Validacija mikroskopskega modela.** 

Vrednost GEH nad 5 je bila pri 10 odsekih, kar je 27 %. Odstopanje pa je bilo preveliko pri 6 odsekih, kar je le 16 % in dober rezultat. Dokaj zadovoljivi rezultati v VisSimu so rezultat dodatnega spreminjanja lastnosti mreže po prenosu iz Visuma. Glede na rezultate obremenjevanja v Visumu ocenjujem, da bi se težko doseglo boljše rezultate. Odseki, ki najbolj odstopajo so v bližini večjih industrijskih objektov, tam pa se prometne obremenitve tudi najhitreje spreminjajo, zato jih je tudi težko pravilno modelirati.

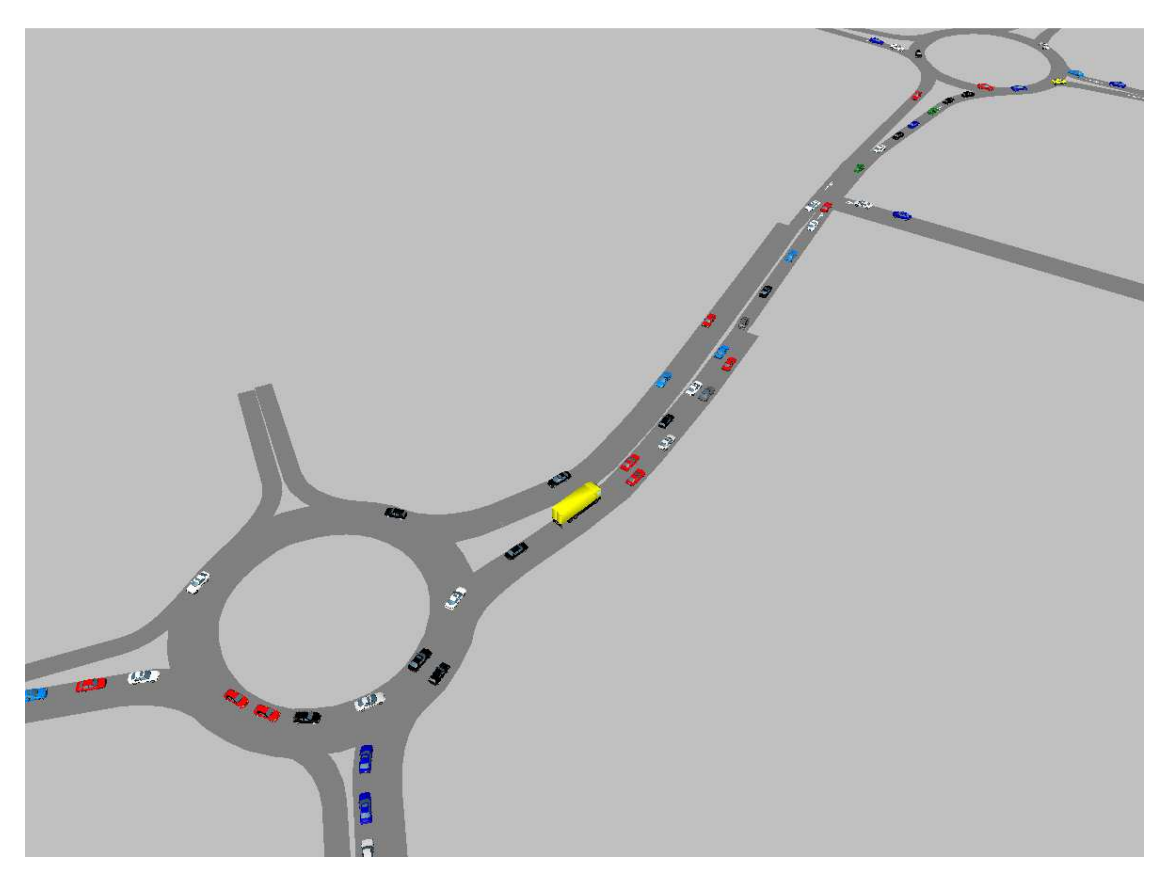

**Slika 27: Posnetek mikrosimulacije v 3D pogledu.** 

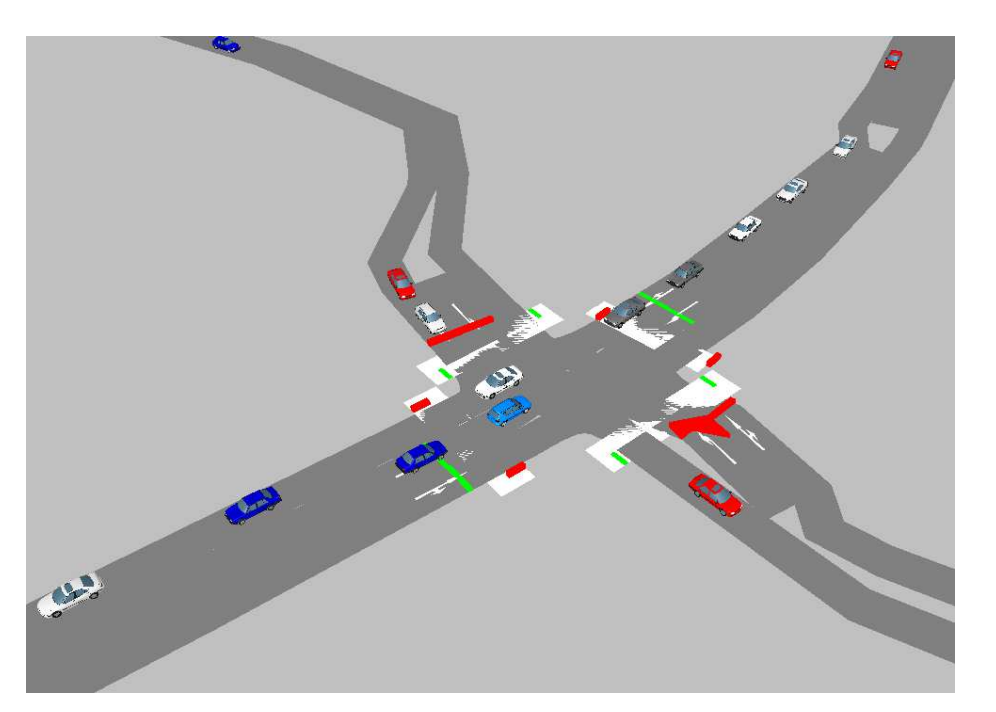

**Slika 28: Posnetek mikrosimulacije v semaforiziranem križišču v 3D pogledu. Vidni so prehodi za pešce in zelene ter rdeče luči na posameznih smereh.** 

## **7 ZAKLJUČEK**

Časovno širjenje konic bo postalo vedno pogostejši pojav v mestih. Potniki se bodo skušali izogniti konicam s prestavljanjem odhoda na zgodnejši ali kasnejši čas. S tem bodo sebi prihranili čas čakanja v zastojih, zaradi tega bodo tudi zastoji manjši, čeprav bodo trajali dalj časa. Statično obremenjevanje prometnih modelov v takih primerih ne pokaže pravega stanja, zato je potrebno uporabiti dinamično obremenjevanje.

V diplomski nalogi sem prikazal postopke dinamičnega obremenjevanja v makroskopskem in mikroskopskem modelu. Prikazal sem pojme in osnove računanja, opisal pa sem tudi dodatne možnosti, ki nam jih ponujata programa Visum in VisSim iz programskega paketa PTV Vision.

Pri makroskopskem modeliranju sem pri dinamični ravnovesni metodi (DUE) opisal posamezne modele, iz katerih je sestavljena, pri dinamičnem stohastičnem obremenjevanju pa sem opisal modele distribucije in njihove računske postopke: Kirchhoff, Logit, Box-Cox, Lohse in Lohse s spremenljivim parametrom beta. Model Logit upošteva absolutno razliko med upori, kar se izkaže za slabo lastnost, če so relativne razlike majhne. Pri Kirchhoffovemu modelu pa je slabo, da usmeri promet tudi na poti z velikim uporom. Model Box-Cox je kombinacija modela Logit in Kirchhoff, model Lohse pa upošteva razmerje upora in najmanjšega upora.

Pri mikroskopskem modelu sem opisal dinamično obremenjevanje v programu VisSim. Povpraševanje podamo z izvorno-ciljnimi matrikami ali datotekami verige potovanj. Program nam omogoča tudi dodatne funkcije, s katerimi nadzorujemo iskanje poti, obvoze in parkirišča.

Kalibracija in validacija sta pri prometnem modeliranju pomembna postopka. Z njima preverimo pravilnost modela, tako da vemo, kje ga moramo spremeniti, da bo čim bolj podoben realnosti. Pravilnost modela preverimo s preveritvijo odstopanja podatkov iz modela od rezultatov štetja in z GEH testom.

V praktičnem delu diplomske naloge sem dinamično obremenjevanje prikazal na modelu Murske Sobote. V modelu, optimiziranem na statično obremenjevanje, sem skušal s spreminjanjem parametrov doseči zadovoljive rezultate z dinamičnim obremenjevanjem. Pri dinamično ravnovesni metodi mi to ni uspelo kljub spreminjanjem dolžine intervalov in faktorja minimalne kapacitete pri zastojih ter vklopom ali izklopom funkcije »Spill-back«. Pri tej metodi so bili rezultati najslabši. Pri dinamičnem stohastičnem obremenjevanju pa sem se pri modelih Logit in Box-Cox uspel doseči pogoj pri odstopanju (prekoračena vrednost je bila le pri 14 % odsekov), ne pa pri vrednosti GEH (19 % neustreznih). Rezultata sta pri obeh modelih enaka, saj je bil pri modelu Box-Cox vrednost τ=1, kar

pomeni, da se model spremeni v model Logit. Kirchhoffov model se je izkazal slabše – pri obeh pogojih ni ustrezalo 24 % odsekov. Enak rezultat se je dobil pri modelih Lohse in Lohse s spremenljivim parametrom beta. Pri slednjem sem opazil, da parametra  $\lambda$  in  $\kappa$  nista imela opaznega vpliva na rezultat.

Pri dinamičnem obremenjevanju v VisSimu so bili dobljeni deloma zadovoljivi rezultati. Vrednost GEH je bila prekoračena pri 27 % odsekov, odstopanje pa preveliko le pri 16 %, kar je dober rezultat. Pogoj vrednosti GEH je bilo tako pri vseh metodah težje doseči kot pogoj odstopanja. Pri vseh metodah so izstopali predvsem odseki blizu industrijske cone, kjer je največje podjetje Mura. Tam pa je v zadnjem času prišlo do večjih sprememb v številu zaposlenih. Določeno odstopanje na teh odsekih je zato razumljivo in ne pomeni, da prometni model ni zadovoljiv.

## **VIRI**

Adamič, I. 2005. Uporaba mikrosimulacijskih modelov za analizo samostojnih križišč. Diplomska naloga. Ljubljana, Univerza v Ljubljani, Fakulteta za gradbeništvo in geodezijo: 75 str.

Gentile, G. 2006. Dynamic Traffic Assignment: A Continuous Macroscopic Model. http://citeseerx.ist.psu.edu/viewdoc/summary?doi=10.1.1.157.4489 (Pridobljeno 12. 1. 2012.)

Guzelj, T., Pretnar, G. 2006. Potrebujemo promet v enoti PLDP ali v urnih vrednostih? V: Zbornik referatov 8. slovenskega kongresa o cestah in prometu, Portorož, 25. – 27. oktobra 2006. Ljubljana, DRC – Družba za raziskave v cestni in prometni stroki Slovenije.

Highway Capacity Manual 2000. 2000. Washington, Transportation research board: 1134 str.

Marsetič, R. 2004. Primerjava dveh simulacijskih modelov v pogojih neoviranih in delno oviranih prometnih tokov. Diplomska naloga. Ljubljana, Univerza v Ljubljani, Fakulteta za gradbeništvo in geodezijo: 57 str.

Medved, S. P., Dobovšek, M. 2008. Sistem obvoznic mesta Murska Sobota. Idejna zasnova variant bodočih tras obvoznih cest s prometno študijo celotnega sistema obvoznic. V: Zbornik referatov 9. slovenskega kongresa o cestah in prometu, Portorož, 22. – 24. oktobra 2008. Ljubljana, DRC – Družba za raziskave v cestni in prometni stroki Slovenije.

Pretnar, G. 2004. Primerjava modelov za fazo obremenjevanja cestnega omrežja. Diplomska naloga. Ljubljana, Univerza v Ljubljani, Fakulteta za gradbeništvo in geodezijo: 67 str.

VISSIM 5.30-05. User Manual. 2011. Karlsruhe, PTV AG: 680 str.

VISUM 11.5. Basics. 2010. Karlsruhe, PTV AG: 757 str.

VISUM 11.5. User Manual. 2010. Karlsruhe, PTV AG: 1467 str.

Wardropova principa ravnovesja. 2011. http://en.wikipedia.org/wiki/John\_Glen\_Wardrop (Pridobljeno 15. 9. 2011.)

Zgodovina Murske Sobote. 2011.

http://www.murska-sobota.si/zgodovina (Pridobljeno 2. 11. 2011.)

Žura, M., Marsetič, R., Detellbach, S., Strnad, I., Šemrov, D. 2011. Prometna študija, predinvesticijska zasnova in investicijski program za izgradnjo vzhodne obvoznice Murske Sobote. Ljubljana, Univerza v Ljubljani, Fakulteta za gradbeništvo in geodezijo, Prometno-tehniški inštitut: 144 str.